# LuaLAT<sub>E</sub>X-ja用 jclasses互換クラス

LuaTEX-ja プロジェクト

## 2014/07/02

## **Contents**

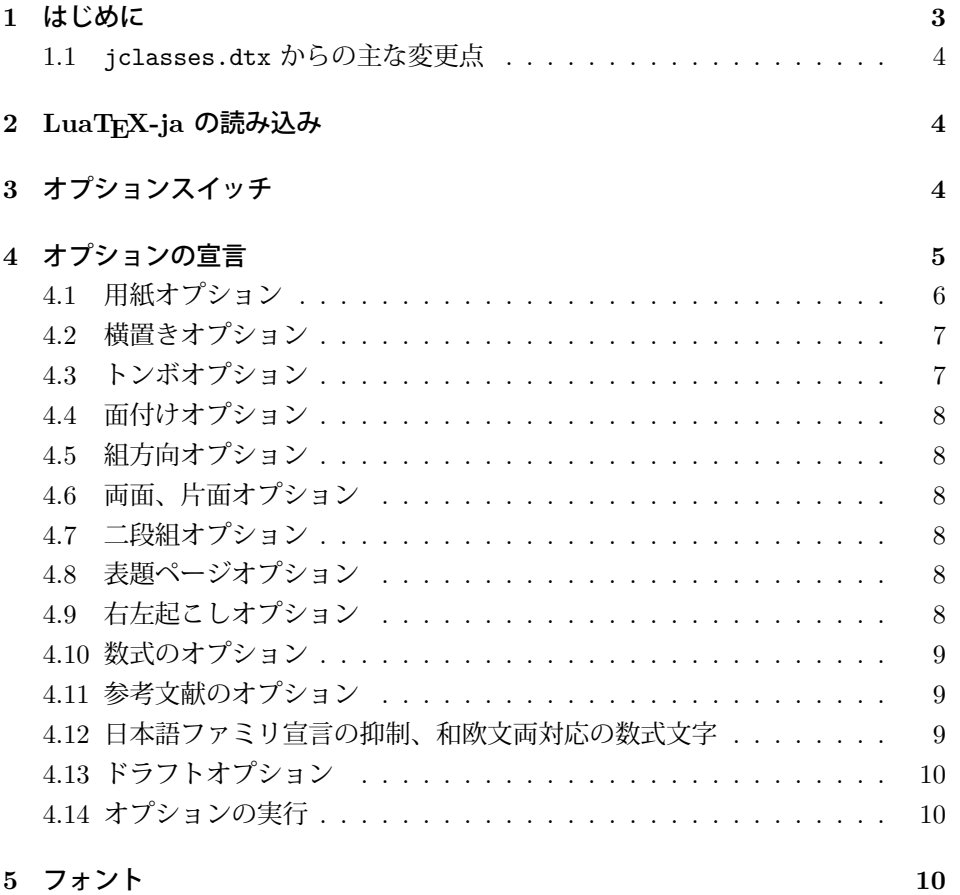

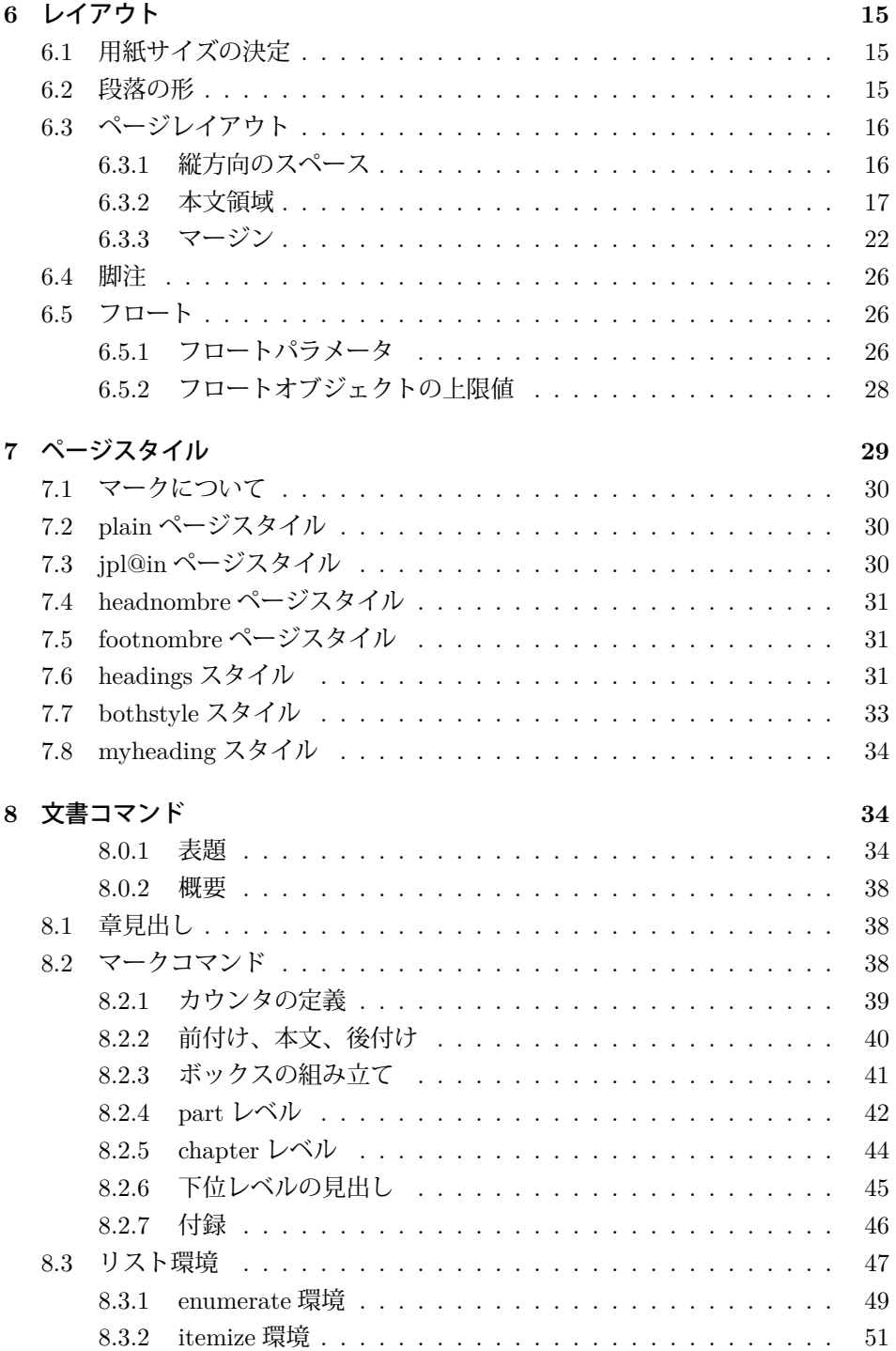

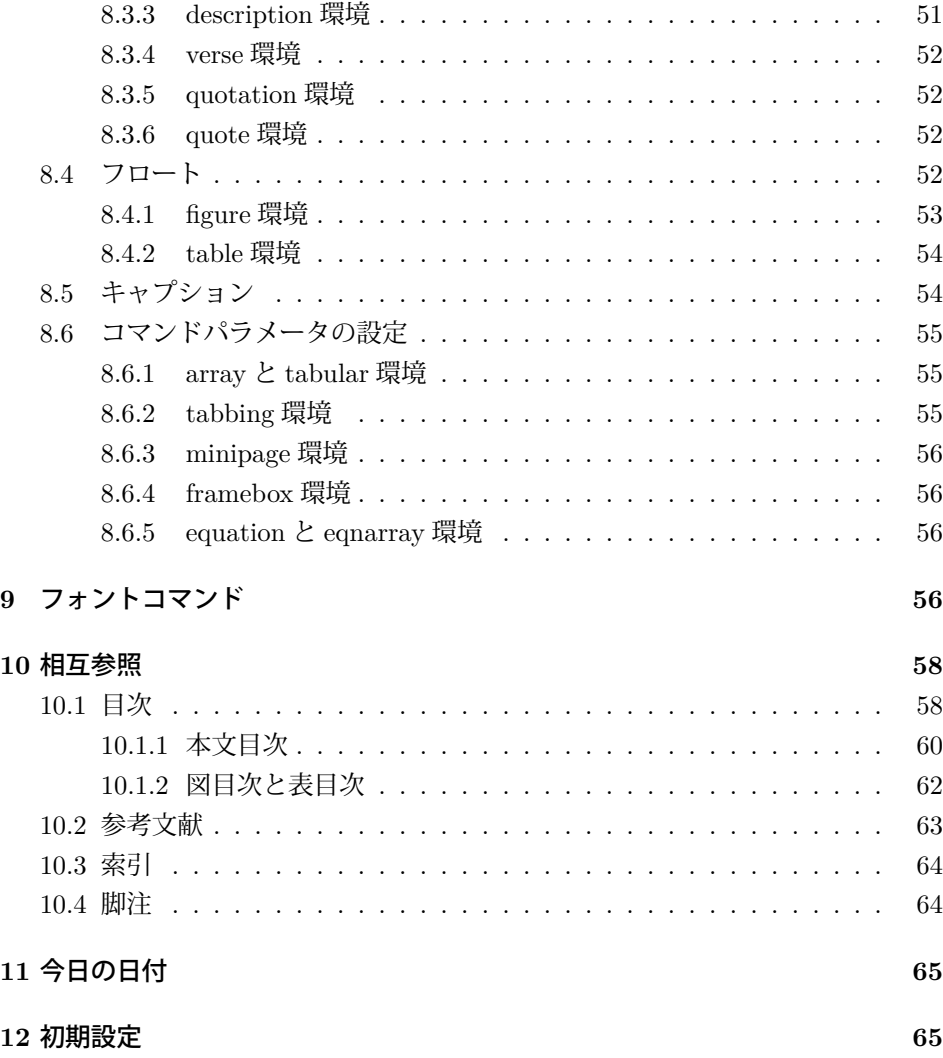

## <span id="page-2-0"></span>**1** はじめに

このファイルは、LuaLATEX-ja 用の jclasses 互換クラスファイルです。v1.6 をベー スに作成しています。DOCSTRIP プログラムによって、横組用のクラスファイルと 縦組用のクラスファイルを作成することができます。

次に DOCSTRIP プログラムのためのオプションを示します。

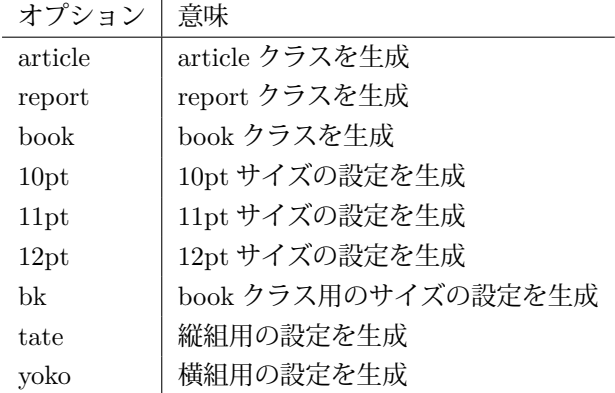

## <span id="page-3-0"></span>**1.1 jclasses.dtx** からの主な変更点

全ての変更点を知りたい場合は、jclasses.dtx と ltjclasses.dtx で diff をとっ て下さい。

• disablejfam オプションを無効化。もし

! LaTeX Error: Too many math alphabets used in version \*\*\*\*.

のエラーが起こった場合は、lualatex-math パッケージを読み込んでみて下 さい。

- 出力 PDF の用紙サイズが自動的に設定されるようにしてあります。
- 縦組みクラスにおいて、geometry パッケージを読み込んだときに意図通りに ならない問題に対応しました。

## <span id="page-3-1"></span>**2 LuaTEX-ja** の読み込み

最初に luatexja を読み込みます。

1  $\langle *$ article | report | book)

```
2 \RequirePackage{luatexja}
```
縦組みの場合は geometry 対応のために filehook も読み込んでおきます。 3  $\langle$ tate $\rangle \$ RequirePackage{filehook}

## <span id="page-3-2"></span>**3** オプションスイッチ

ここでは、後ほど使用するいくつかのコマンドやスイッチを定義しています。

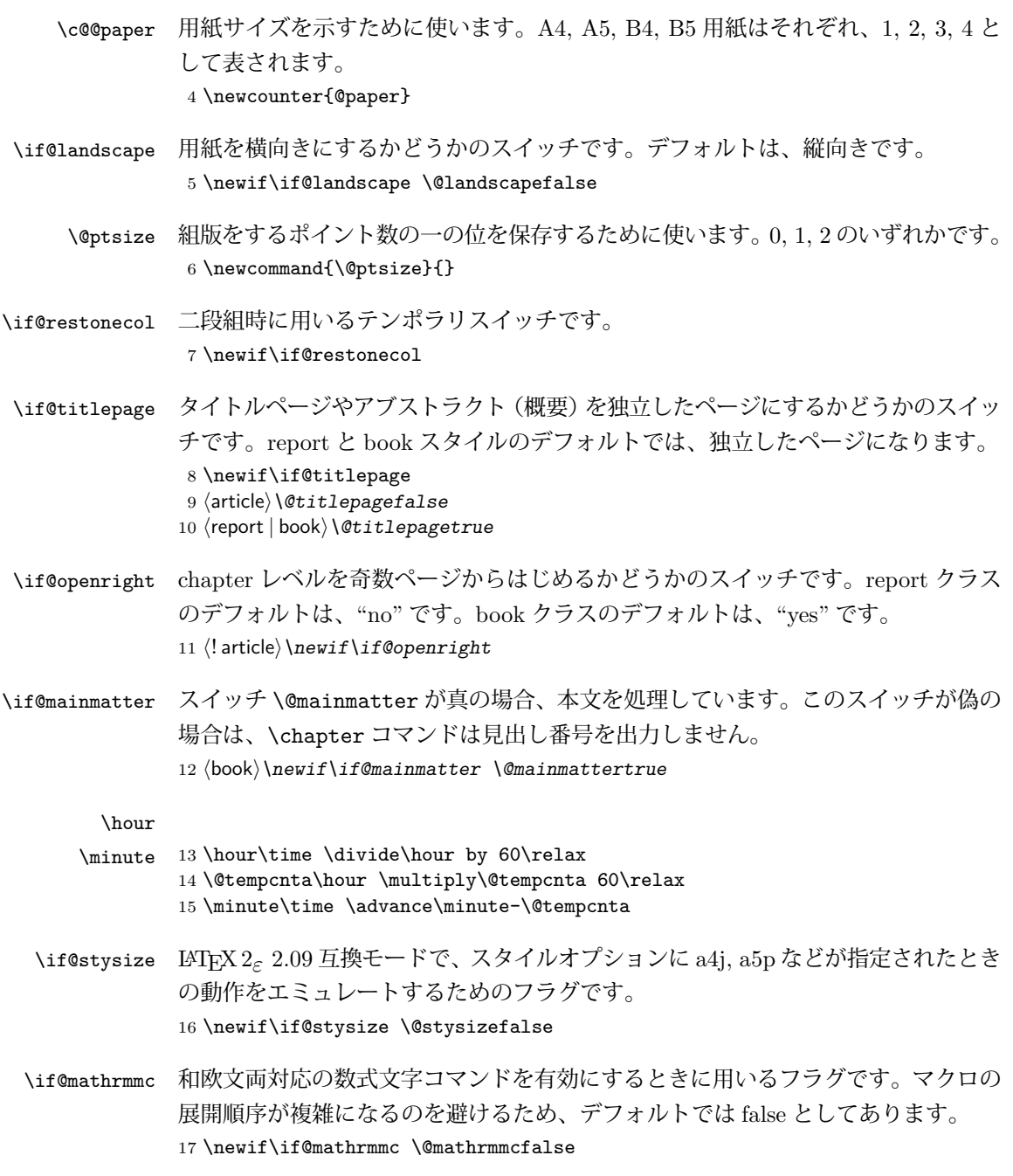

## <span id="page-4-0"></span>**4** オプションの宣言

ここでは、クラスオプションの宣言を行なっています。

```
4.1 用紙オプション
```
用紙サイズを指定するオプションです。

```
18 \DeclareOption{a4paper}{\setcounter{@paper}{1}%
19 \setlength\paperheight {297mm}%
20 \setlength\paperwidth {210mm}}
21 \DeclareOption{a5paper}{\setcounter{@paper}{2}%
22 \setlength\paperheight {210mm}
23 \setlength\paperwidth {148mm}}
24 \DeclareOption{b4paper}{\setcounter{@paper}{3}%
25 \setlength\paperheight {364mm}
26 \setlength\paperwidth {257mm}}
27 \DeclareOption{b5paper}{\setcounter{@paper}{4}%
28 \setlength\paperheight {257mm}
29 \setlength\paperwidth {182mm}}
ドキュメントクラスに、以下のオプションを指定すると、通常よりもテキストを組
み立てる領域の広いスタイルとすることができます。
30 %
31 \DeclareOption{a4j}{\setcounter{@paper}{1}\@stysizetrue
32 \setlength\paperheight {297mm}%
33 \setlength\paperwidth {210mm}}
34 \DeclareOption{a5j}{\setcounter{@paper}{2}\@stysizetrue
35 \setlength\paperheight {210mm}
36 \setlength\paperwidth {148mm}}
37 \DeclareOption{b4j}{\setcounter{@paper}{3}\@stysizetrue
38 \setlength\paperheight {364mm}
39 \setlength\paperwidth {257mm}}
40 \DeclareOption{b5j}{\setcounter{@paper}{4}\@stysizetrue
41 \setlength\paperheight {257mm}
42 \setlength\paperwidth {182mm}}
43 %
44 \DeclareOption{a4p}{\setcounter{@paper}{1}\@stysizetrue
45 \setlength\paperheight {297mm}%
46 \setlength\paperwidth {210mm}}
47 \DeclareOption{a5p}{\setcounter{@paper}{2}\@stysizetrue
48 \setlength\paperheight {210mm}
49 \setlength\paperwidth {148mm}}
50 \DeclareOption{b4p}{\setcounter{@paper}{3}\@stysizetrue
51 \setlength\paperheight {364mm}
52 \setlength\paperwidth {257mm}}
53 \DeclareOption{b5p}{\setcounter{@paper}{4}\@stysizetrue
54 \setlength\paperheight {257mm}
55 \setlength\paperwidth {182mm}}
縦組みクラスについて、geometry パッケージが読み込まれると \textwidth と
\textheight がひっくり返ってしまう問題に対処します。
56 ⟨∗⟩
57 \AtEndOfPackageFile{geometry}{%
```

```
58 \setlength{\@tempdima}{\textheight}%
59 \setlength{\textheight}{\textwidth}%
60 \setlength{\textwidth}{\@tempdima}%
61 \expandafter\def\expandafter\Gm@process\expandafter{\Gm@process
62 \setlength{\@tempdima}{\textheight}%
63 \setlength{\textheight}{\textwidth}%
64 \setlength{\textwidth}{\@tempdima}}}
65 \langle /tate\rangle66 %
67 % \subsection{サイズオプション}
68% 基準となるフォントの大きさを指定するオプションです。
69 % \begin{macrocode}
70 \if@compatibility
71 \renewcommand{\@ptsize}{0}
72 \else
73 \DeclareOption{10pt}{\renewcommand{\@ptsize}{0}}
74 \ifmmode \big\vert 74 \ifmmode \big\vert75 \DeclareOption{11pt}{\renewcommand{\@ptsize}{1}}
76 \DeclareOption{12pt}{\renewcommand{\@ptsize}{2}}
```
## <span id="page-6-0"></span>**4.2** 横置きオプション

このオプションが指定されると、用紙の縦と横の長さを入れ換えます。

```
77 \DeclareOption{landscape}{\@landscapetrue
```

```
78 \setlength\@tempdima{\paperheight}%
```
- 79 \setlength\paperheight{\paperwidth}%
- 80 \setlength\paperwidth{\@tempdima}}

## <span id="page-6-1"></span>**4.3** トンボオプション

tombow オプションが指定されると、用紙サイズに合わせてトンボを出力します。こ のとき、トンボの脇に PDF を作成した日付が出力されます。作成日付の出力を抑 制するには、tombow ではなく、tombo と指定をします。

- \DeclareOption{tombow}{%
- \tombowtrue \tombowdatetrue
- 83 \setlength{\@tombowwidth}{.1\p@}%
- \@bannertoken{%
- \jobname\space:\space\number\year/\number\month/\number\day

```
86 (\number\hour:\number\minute)}
```
- \maketombowbox}
- \DeclareOption{tombo}{%
- \tombowtrue \tombowdatefalse
- \setlength{\@tombowwidth}{.1\p@}%
- 91 \maketombowbox}

## <span id="page-7-0"></span>**4.4** 面付けオプション

このオプションが指定されると、トンボオプションを指定したときと同じ位置に文 章を出力します。作成した PDF をフィルムに面付け出力する場合などに指定をし ます。

92 \DeclareOption{mentuke}{%

- 93 \tombowtrue \tombowdatefalse
- 94 \setlength{\@tombowwidth}{\z@}%
- 95 \maketombowbox}

## <span id="page-7-1"></span>**4.5** 組方向オプション

このオプションが指定されると、縦組で組版をします。

```
96 \DeclareOption{tate}{%
```

```
97 \tate\AtBeginDocument{\message{《縦組モード》}\adjustbaseline}%
98 }
```
## <span id="page-7-2"></span>**4.6** 両面、片面オプション

twoside オプションが指定されると、両面印字出力に適した整形を行ないます。

```
99 \DeclareOption{oneside}{\@twosidefalse}
```

```
100 \DeclareOption{twoside}{\@twosidetrue}
```
## <span id="page-7-3"></span>**4.7** 二段組オプション

```
二段組にするかどうかのオプションです。
101 \DeclareOption{onecolumn}{\@twocolumnfalse}
102 \DeclareOption{twocolumn}{\@twocolumntrue}
```
## <span id="page-7-4"></span>**4.8** 表題ページオプション

@titlepage が真の場合、表題を独立したページに出力します。 103 \DeclareOption{titlepage}{\@titlepagetrue} 104 \DeclareOption{notitlepage}{\@titlepagefalse}

## <span id="page-7-5"></span>**4.9** 右左起こしオプション

```
chapter を右ページあるいは左ページからはじめるかどうかを指定するオプション
 です。
105 \langle! article\rangle \i{if \mathcal{C}compatibility}106 \langlebook\rangle \backslash@openrighttrue
107 (! article) \else
108 \langle! article\rangle \DeclareOption{openright}{\@openrighttrue}
109 \langle! article\rangle \DeclareOption{openany}{\@openrightfalse}
110 \langle! article\rangle \fi
```
## <span id="page-8-0"></span>**4.10** 数式のオプション

leqno を指定すると、数式番号を数式の左側に出力します。fleqn を指定するとディ スプレイ数式を左揃えで出力します。

```
111 \DeclareOption{leqno}{\input{leqno.clo}}
```

```
112 \DeclareOption{fleqn}{\input{fleqn.clo}}
```
## <span id="page-8-1"></span>**4.11** 参考文献のオプション

参考文献一覧を "オープンスタイル" の書式で出力します。これは各ブロックが改 行で区切られ、\bibindent のインデントが付く書式です。

```
113 \DeclareOption{openbib}{%
```
参考文献環境内の最初のいくつかのフックを満たします。

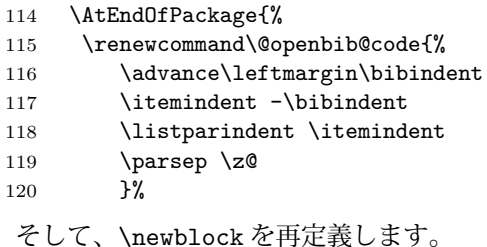

```
121 \renewcommand\newblock{\par}}}
```
## <span id="page-8-2"></span>**4.12** 日本語ファミリ宣言の抑制、和欧文両対応の数式文字

pTFX では数式ファミリの数が 16 個だったので日本語ファミリ宣言を抑制する disablejfam オプションが用意されていましたが、LuaTFX では Omega 拡張が 取り込まれて数式ファミリは 256 個まで使用できるため、このオプションは必要あ りません。ただし、LATFX 2c カーネルでは未だに数式ファミリの数は 16個に制限され ているので、実際に使用可能な数式ファミリの数を増やすためには lualatex-math パッケージを読み込む必要があることに注意が必要です。

mathrmmc オプションは、\mathrm と \mathbf を和欧文両対応にするためのクラ スオプションです。

```
122 \if@compatibility
123 \@mathrmmctrue
124 \else
125 \DeclareOption{disablejfam}{%
126 \ClassWarningNoLine{\@currname}{The class option 'disablejfam' is obsolete}}
127 \DeclareOption{mathrmmc}{\@mathrmmctrue}
128 \ifmmode \big\vert 128 \ifmmode \big\vert
```
## <span id="page-9-0"></span>**4.13** ドラフトオプション

draft オプションを指定すると、オーバフルボックスの起きた箇所に、5pt の罫線 が引かれます。

```
129 \DeclareOption{draft}{\setlength\overfullrule{5pt}}
130 \DeclareOption{final}{\setlength\overfullrule{0pt}}
131 \langle article | report | book)
```
## <span id="page-9-1"></span>**4.14** オプションの実行

```
オプションの実行、およびサイズクラスのロードを行ないます。
132 \langle *article | report | book)
133 \langle *article\rangle134 \langletate\rangle \ExecuteOptions{a4paper,10pt,oneside,onecolumn,final,tate}
135 \langleyoko\rangle \ExecuteOptions{a4paper,10pt,oneside,onecolumn,final}
136 \langle/article\rangle137 \langle *report \rangle138 \text{tree} \text{U}. [138] \ExecuteOptions{a4paper,10pt,oneside,onecolumn,final,openany,tate}
139 \langle yoko \rangle ExecuteOptions{a4paper, 10pt, oneside, onecolumn, final, openany}
140 \langle/report\rangle141 \langle *book \rangle142 \langle \text{tate} \rangle ExecuteOptions{a4paper,10pt,twoside,onecolumn,final,openright,tate}
143 \langle yoko \rangle\ExecuteOptions{a4paper,10pt,twoside,onecolumn,final,openright}
144 \langle/book\rangle145 \ProcessOptions\relax
146 \{bot\ tate\in input{ltjtbk1\@ptsize.clo}147 \langle! book \& tate\rangle \input{ltjtsize1\@ptsize.clo}
148 \{book & yoko\} \input{ltjbk1\@ptsize.clo\}149 \langle! book & yoko\rangle\input{ltjsize1\@ptsize.clo}
 縦組用クラスファイルの場合は、ここで plext.sty が読み込まれていました。
LuaTEX-ja でどうなるかは未定です。
150 \langle \text{tate} \rangle%\RequirePackage{plext}
```
151  $\langle$  article | report | book)

## <span id="page-9-2"></span>**5** フォント

LuaLATEX-ja の標準では、OTF パッケージ由来のメトリックが使われるようになっ ています。本クラスでは、「pTEX の組版と互換性をできるだけ持たせる」例を提示 するため、

- メトリックを min10.tfm ベースの jfm-min.lua に変更。
- 明朝とゴシックは両方とも jfm-min.lua を用いるが、和文処理用グルー挿入 時には「違うメトリックを使用」として思わせる。
- pT<sub>F</sub>X と同様に、「異なるメトリックの2つの和文文字」の間には、両者から 定めるグルーを両方挿入する。
- calllback を利用し、標準で用いる jfm-min.lua を、段落始めの括弧が全角二 分下がりになるように内部で変更している。

\ltj@stdmcfont, \ltj@stdgtfont による、デフォルトで使われ明朝・ゴシック のフォントの設定に対応しました。この 2 つの命令の値はユーザが日々の利用でそ の都度指定するものではなく、何らかの理由で非埋め込みフォントが正しく利用で きない場合にのみ luatexja.cfg によってセットされるものです。

```
152 \langle *article | report | book)
153 \directlua{luatexbase.add_to_callback('luatexja.load_jfm',
154 function (ji, jn) ji.chars['parbdd'] = 0; return ji end,
155 'ltj.jclasses_load_jfm', 1)}
156 {\jfont\g=\ltj@stdmcfont:jfm=min } % loading jfm-min.lua
157 \expandafter\let\csname JY3/mc/m/n/10\endcsname\relax
158 \DeclareFontShape{JY3}{mc}{m}{n}{<-> s * [0.962216] \ltj@stdmcfont:jfm=min}{}
159 \DeclareFontShape{JY3}{gt}{m}{n}{<-> s * [0.962216] \ltj@stdgtfont:jfm=min;jfmvar=goth}{}
160 \ltjglobalsetparameter{differentjfm=both}
161 \directlua{luatexbase.remove_from_callback('luatexja.load_jfm', 'ltj.jclasses_load_jfm')}
162 \langle article | report | book)
```

```
ここでは、LATEX のフォントサイズコマンドの定義をしています。フォントサイ
ズコマンドの定義は、次のコマンドを用います。
```
\@setfontsize\size⟨*font-size*⟩⟨*baselineskip*⟩

⟨*font-size*⟩ これから使用する、フォントの実際の大きさです。

⟨*baselineskip*⟩ 選択されるフォントサイズ用の通常の \baselineskip の値です(実 際は、\baselinestretch \* ⟨*baselineskip*⟩ の値です)。

数値コマンドは、次のように LATFX カーネルで定義されています。

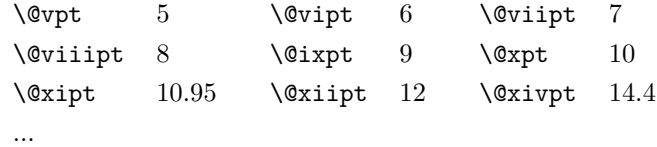

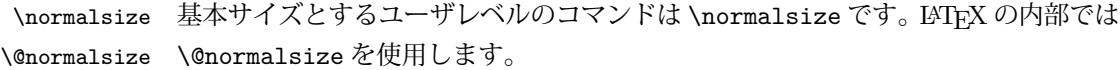

\normalsize マクロは、\abovedisplayskip と \abovedisplayshortskip、お よび \belowdisplayshortskip の値も設定をします。\belowdisplayskip は、つ ねに \abovedisplayskip と同値です。

```
また、リスト環境のトップレベルのパラメータは、つねに \@listI で与えられ
          ます。
         163 \langle *10pt | 11pt | 12pt \rangle164 \renewcommand{\normalsize}{%
         165 \langle 10pt \& yoko \rangle \@setfontsize\normalsize\@xpt{15}%<br>166 \langle 11pt \& yoko \rangle \@setfontsize\normalsize\@xipt{15.
         166 \langle 11pt \& yoko \rangle \@setfontsize\normalsize\@xipt{15.5}%<br>167 \langle 12pt \& yoko \rangle \@setfontsize\normalsize\@xiipt{16.5}
         167 \langle 12pt \& yoko \rangle \@setfontsize\normalsize\@xiipt{16.5}%<br>168 \langle 10pt \& tate \rangle \@setfontsize\normalsize\@xpt{17}%
         168 \langle 210 \langle 2126 \rangle \esetfontsize\normalsize\@xpt{17} 169 \langle 11pt & tate\ \esetfontsize\normalsize\@xipt{17}
         169 \langle11pt & tate\rangle \@setfontsize\normalsize\@xipt{17}%<br>170 \langle12pt & tate\rangle \@setfontsize\normalsize\@xiipt{18}
                                \text{Setfontsize}\normalsize\Pi171 \langle *10pt \rangle<br>172 \abo
               \abovedisplayskip 10\p@ \@plus2\p@ \@minus5\p@
         173 \abovedisplayshortskip \z@ \@plus3\p@
         174 \belowdisplayshortskip 6\p@ \@plus3\p@ \@minus3\p@
         175 \langle /10pt \rangle176 \langle *11pt \rangle<br>177 \abo
               \abovedisplayskip 11\p@ \@plus3\p@ \@minus6\p@
         178 \abovedisplayshortskip \z@ \@plus3\p@
         179 \belowdisplayshortskip 6.5\p@ \@plus3.5\p@ \@minus3\p@
         180 \langle /11pt\rangle181 \langle *12pt \rangle<br>182 \abo
               \abovedisplayskip 12\p@ \@plus3\p@ \@minus7\p@
         183 \abovedisplayshortskip \z@ \@plus3\p@
         184 \belowdisplayshortskip 6.5\p@ \@plus3.5\p@ \@minus3\p@
         \frac{185}{186} \/12pt\}
                \belowdisplayskip \abovedisplayskip
         187 \let\@listi\@listI}
             ここで、ノーマルフォントを選択し、初期化をします。このとき、縦組モードな
          らば、デフォルトのエンコードを変更します。
         188 \langle\text{def}\right\rangle \def\kanjiencodingdefault{JT3}%
         189 \theta\ \kanjiencoding{\kanjiencodingdefault}%
         190 \normalsize
  \Cht
基準となる長さの設定をします。これらのパラメータは lltjfont.sty で定義され
  \Cdp
ています。
  \Cwd
191 \setbox0\hbox{\char"3000}% 全角スペース
  \text{Cvs} 192 \setlength\Cht{\ht0}
  \Chs
194 \setlength\Cwd{\wd0}
         193 \setlength\Cdp{\dp0}
         195 \setlength\Cvs{\baselineskip}
         196 \setlength\Chs{\wd0}
\small \small コマンドの定義は、\normalsize に似ています。
         197 \newcommand{\small}{%
         198 \langle *10pt \rangle<br>199 \ 0se
               \text{Setfontsize}\sum11@ixpt{11}200 \abovedisplayskip 8.5\p@ \@plus3\p@ \@minus4\p@
```

```
201 \abovedisplayshortskip \z@ \@plus2\p@
             202 \belowdisplayshortskip 4\p@ \@plus2\p@ \@minus2\p@
             203 \def\@listi{\leftmargin\leftmargini
             204 \topsep 4\p@ \@plus2\p@ \@minus2\p@
             205 \parsep 2\p@ \@plus\p@ \@minus\p@
             206 \itemsep \parsep}%
             207 \langle /10pt\rangle208 \langle *11pt \rangle209 \@setfontsize\small\@xpt\@xiipt
             210 \abovedisplayskip 10\p@ \@plus2\p@ \@minus5\p@
             211 \abovedisplayshortskip \z@ \@plus3\p@
             212 \belowdisplayshortskip 6\p@ \@plus3\p@ \@minus3\p@
             213 \def\@listi{\leftmargin\leftmargini
             214 \topsep 6\p@ \@plus2\p@ \@minus2\p@
             215 \parsep 3\p@ \@plus2\p@ \@minus\p@
             216 \itemsep \parsep}%
             217 \langle /11pt\rangle218 \langle *12pt \rangle<br>219 \@se
                   219 \@setfontsize\small\@xipt{13.6}%
             220 \abovedisplayskip 11\p@ \@plus3\p@ \@minus6\p@
             221 \abovedisplayshortskip \z@ \@plus3\p@
             222 \belowdisplayshortskip 6.5\p@ \@plus3.5\p@ \@minus3\p@
             223 \def\@listi{\leftmargin\leftmargini
             224 \topsep 9\p@ \@plus3\p@ \@minus5\p@
             225 \parsep 4.5\p@ \@plus2\p@ \@minus\p@
             226 \itemsep \parsep}%
             227 \langle /12pt \rangle<br>228 \bel
                   \belowdisplayskip \abovedisplayskip}
\footnotesize \footnotesize コマンドの定義は、\normalsize に似ています。
             229 \newcommand{\footnotesize}{%
             230 \langle *10pt \rangle<br>231 \@se
                   \text{Qsetfontsize}\footnotesize{\text{footnotesize}\verb|\@viiipt{9.5}\%232 \abovedisplayskip 6\p@ \@plus2\p@ \@minus4\p@
             233 \abovedisplayshortskip \z@ \@plus\p@
             234 \belowdisplayshortskip 3\p@ \@plus\p@ \@minus2\p@
             235 \def\@listi{\leftmargin\leftmargini
             236 \topsep 3\p@ \@plus\p@ \@minus\p@
             237 \parsep 2\p@ \@plus\p@ \@minus\p@
             238 \itemsep \parsep}%
             239 \langle /10pt\rangle240 \langle *11pt \rangle241 \@setfontsize\footnotesize\@ixpt{11}%
             242 \abovedisplayskip 8\p@ \@plus2\p@ \@minus4\p@
             243 \abovedisplayshortskip \z@ \@plus\p@
             244 \belowdisplayshortskip 4\p@ \@plus2\p@ \@minus2\p@
             245 \def\@listi{\leftmargin\leftmargini
             246 \topsep 4\p@ \@plus2\p@ \@minus2\p@
             247 \parsep 2\p@ \@plus\p@ \@minus\p@
             248 \itemsep \parsep}%
```

```
249 \langle /11pt\rangle250 \langle *12pt \rangle<br>251 \ 0.86
                 251 \@setfontsize\footnotesize\@xpt\@xiipt
            252 \abovedisplayskip 10\p@ \@plus2\p@ \@minus5\p@
            253 \abovedisplayshortskip \z@ \@plus3\p@
            254 \belowdisplayshortskip 6\p@ \@plus3\p@ \@minus3\p@
            255 \def\@listi{\leftmargin\leftmargini
            256 \topsep 6\p@ \@plus2\p@ \@minus2\p@
            257 \parsep 3\p@ \@plus2\p@ \@minus\p@
            258 \itemsep \parsep}%
            259 \langle /12pt\rangle260 \belowdisplayskip \abovedisplayskip}
\scriptsize
これらは先ほどのマクロよりも簡単です。これらはフォントサイズを変更するだけ
      \tiny
で、リスト環境とディスプレイ数式のパラメータは変更しません。
     \large
261 ⟨∗⟩
     \Large
     \LARGE
264 \newcommand{\large}{\@setfontsize\large\@xiipt{17}}
      \huge
265 \newcommand{\Large}{\@setfontsize\Large\@xivpt{21}}
      \Huge 267 \newcommand{\huge}{\@setfontsize\huge\@xxpt{28}}
            262 \newcommand{\scriptsize}{\@setfontsize\scriptsize\@viipt\@viiipt}
            263 \newcommand{\tiny}{\@setfontsize\tiny\@vpt\@vipt}
            266 \newcommand{\LARGE}{\@setfontsize\LARGE\@xviipt{25}}
            268 \newcommand{\Huge}{\@setfontsize\Huge\@xxvpt{33}}
            269 \ \langle /10pt \rangle270 \langle *11pt \rangle271 \newcommand{\scriptsize}{\@setfontsize\scriptsize\@viiipt{9.5}}
            272 \newcommand{\tiny}{\@setfontsize\tiny\@vipt\@viipt}
            273 \newcommand{\large}{\@setfontsize\large\@xiipt{17}}
            274 \newcommand{\Large}{\@setfontsize\Large\@xivpt{21}}
            275 \newcommand{\LARGE}{\@setfontsize\LARGE\@xviipt{25}}
            276 \newcommand{\huge}{\@setfontsize\huge\@xxpt{28}}
            277 \newcommand{\Huge}{\@setfontsize\Huge\@xxvpt{33}}
            278 \langle /11pt \rangle279 \langle *12pt \rangle280 \newcommand{\scriptsize}{\@setfontsize\scriptsize\@viiipt{9.5}}
            281 \newcommand{\tiny}{\@setfontsize\tiny\@vipt\@viipt}
            282 \newcommand{\large}{\@setfontsize\large\@xivpt{21}}
            283 \newcommand{\Large}{\@setfontsize\Large\@xviipt{25}}
            284 \newcommand{\LARGE}{\@setfontsize\LARGE\@xxpt{28}}
            285 \newcommand{\huge}{\@setfontsize\huge\@xxvpt{33}}
            286 \let\Huge=\huge
            287 \langle /12pt\rangle288 / 10pt | 11pt | 12pt \rangle
```
## <span id="page-14-0"></span>**6** レイアウト

## <span id="page-14-1"></span>**6.1** 用紙サイズの決定

```
\columnsep
\columnsep は、二段組のときの、左右(あるいは上下)の段間の幅です。このス
\columnseprule
ペースの中央に \columnseprule の幅の罫線が引かれます。
             289 \langle *article | report | book)
             290 \if@stysize
             291 \langle\text{tate}\rangle \setlength\columnsep{3\Cwd}
             292 \langleyoko\rangle \setlength\columnsep{2\Cwd}
             293 \else
             294 \setlength\columnsep{10\p@}
             295 \fi
             296 \setlength\columnseprule{0\p@}
\pdfpagewidth
出力の PDF の用紙サイズをここで設定しておきます。tombow が真のときは 2 イン
\pdfpageheight
チ足しておきます。
             297 \setlength{\@tempdima}{\paperwidth}
             298 \setlength{\@tempdimb}{\paperheight}
             299 \iftombow
             300 \advance \@tempdima 2in
             301 \advance \@tempdimb 2in
```

```
302 \fi
303 \setlength{\pdfpagewidth}{\@tempdima}
```
304 \setlength{\pdfpageheight}{\@tempdimb}

### <span id="page-14-2"></span>**6.2** 段落の形

```
\1ineskip これらの値は、行が近付き過ぎたときの T<sub>E</sub>X の動作を制御します。
\normallineskip 305 \setlength\lineskip{1\p@}
             306 \setlength\normallineskip{1\p@}
\baselinestretch これは、\baselineskip の倍率を示すために使います。デフォルトでは、何もしませ
             ん。このコマンドが "empty" でない場合、\baselineskip の指定の plus や minus
             部分は無視されることに注意してください。
             307 \renewcommand{\baselinestretch}{}
      \parskip
\parskip は段落間に挿入される、縦方向の追加スペースです。\parindent は段落
    \parindent
の先頭の字下げ幅です。
             308 \setlength\parskip{0\p@ \@plus \p@}
             309 \setlength\parindent{1\Cwd}
\smallskipamount
これら3つのパラメータの値は、LATEX カーネルの中で設定されています。これら
 \medskipamount
はおそらく、サイズオプションの指定によって変えるべきです。しかし、LATEX 2.09
 \bigskipamount
```

```
や LATFX 2. の以前のリリースの両方との互換性を保つために、これらはまだ同じ値
              としています。
             310 \langle *10pt | 11pt | 12pt \rangle311 \setlength\smallskipamount{3\p@ \@plus 1\p@ \@minus 1\p@}
             312 \setlength\medskipamount{6\p@ \@plus 2\p@ \@minus 2\p@}
             313 \setlength\bigskipamount{12\p@ \@plus 4\p@ \@minus 4\p@}
             314 \; \langle /10pt | 11pt | 12pt \rangle\@lowpenalty
\nopagebreak と \nolinebreak コマンドは、これらのコマンドが置かれた場所に、
\@medpenalty
ペナルティを起いて、分割を制御します。置かれるペナルティは、コマンドの引数に
\@highpenalty
よって、\@lowpenalty, \@medpenalty, \@highpenalty のいずれかが使われます。
             315 \@lowpenalty 51
             316 \@medpenalty 151
             317 \@highpenalty 301
             318 (/article | report | book)
              6.3 ページレイアウト
              6.3.1 縦方向のスペース
 \headheight \headheight は、ヘッダが入るボックスの高さです。\headsep は、ヘッダの下端
    \headsep
と本文領域との間の距離です。\topskip は、本文領域の上端と1行目のテキスト
    \topskip
のベースラインとの距離です。
             319 \langle *10pt | 11pt | 12pt \rangle320 \setlength\headheight{12\p@}
             321 ⟨∗⟩
             322 \if@stysize
             323 \ifnum\c@@paper=2 % A5
             324 \setlength\headsep{6mm}
             325 \else % A4, B4, B5 and other
             326 \setlength\headsep{8mm}
             327 \bigcupfi
             328 \else
             329 \setlength\headsep{8mm}
             330 \text{ } \text{ } 1331 \langle/tate\rangle332 ⟨∗⟩
             333 \langle !bk \rangle \setminus \lambda \heasuredangle334 \langle 10pt \& bk \rangle \setminus setlength \headsep{.25in}335 \langle 11pt \& bk \rangle \setminus setlength \headsep{.275in}336 \langle 12pt \& bk \rangle \setminus \delta \337 ⟨/⟩
             338 \setlength\topskip{1\Cht}
```

```
\footskip \footskip は、本文領域の下端とフッタの下端との距離です。フッタのボックスの
      高さを示す、\footheight は削除されました。
```

```
339 \langle\texttt{label}\rangle \setlength\footskip{14mm}
340 ⟨∗⟩
341 \langle!bk\rangle\setminussetlength\setminusfootskip{30\p@}
342 \langle 10pt \& bk \rangle \setminus setlength \footskip{.35in}
343 \langle 11pt \& bk \rangle \setminus setlength \footnotesize \verb|footskip| \verb|+.38in}344 \langle 12pt \& bk \rangle \setminus \{footskip-6pt \}345 ⟨/⟩
```

```
\maxdepth TFX のプリミティブレジスタ \maxdepth は、\topskip と同じような働きをします。
       \@maxdepth レジスタは、つねに \maxdepth のコピーでなくてはいけません。これ
       は \begin{document}の内部で設定されます。TFX と LATFX 2.09 では、\maxdepth
       は 4pt に固定です。LATFX 22 では、\maxdepth+\topskip を基本サイズの 1.5 倍に
       したいので、\maxdepth を \topskip の半分の値で設定します。
```

```
346 \if@compatibility
347 \setlength\maxdepth{4\p@}
348 \else
349 \setlength\maxdepth{.5\topskip}
350 \overline{1}
```
#### <span id="page-16-0"></span>**6.3.2** 本文領域

\textheight と \textwidth は、本文領域の通常の高さと幅を示します。縦組でも 横組でも、"高さ" は行数を、"幅" は字詰めを意味します。後ほど、これらの長さに \topskip の値が加えられます。

### \textwidth 基本組の字詰めです。

```
互換モードの場合:
```

```
351 \if@compatibility
```
互換モード:a4j や b5j のクラスオプションが指定された場合の設定:

```
352 \if@stysize
353 \ifnum\c@@paper=2 % A5
354 \if@landscape
355 \10pt \& yoko \setlength\textwidth{47\Cwd}<br>356 \1pt \& yoko \setlength\textwidth{42\Cwd}
356 \left(11pt \& yoko\right)<br>357 (12pt \& yoko)<br>357 (12pt \& yoko)<br>357 (12pt \& yoko)357 \langle 12pt \& \text{yoko} \rangle<br>
358 \langle 10pt \& \text{tate} \rangle<br>
\set{27\Cwd}358 \langle 10pt \& \tate \rangle \setlength\textwidth{27\Cwd}<br>359 \langle 11pt \& \tate \rangle \setlength\textwidth{25\Cwd}
359 \langle 11pt \& \tate \rangle \setlength\textwidth{25\Cwd}<br>360 \langle 12pt \& \tate \rangle \setlength\textwidth{23\Cwd}
360 \langle 12pt \& \tate \rangle \setlength\textwidth{23\Cwd}<br>361 \else
                  \else
362 \{10pt \& yoko\} \setminus \setlength\text{128}\text{Cwd}<br>363 \{11pt \& yoko\} \setlength\text{125}\text{Cwd}363 \langle 11pt \& yoko \rangle \setlength\textwidth{25\Cwd}<br>364 \langle 12pt \& yoko \rangle \setlength\textwidth{24\Cwd}
364 \langle 12pt \& yoko \rangle \setlength\textwidth{24\Cwd}<br>365 \langle 10pt \& \tate \rangle \setlength\textwidth{46\Cwd}
365 \langle 10pt \& \tate \rangle<br>366 \langle 11pt \& \tate \rangle<br>366 \langle 11pt \& \tate \rangle<br>387 \setlength\textwidth{42\Cwd}
366 \langle 11pt \& \tate \rangle<br>
367 \langle 12pt \& \tate \rangle<br>
\setminus \tsetlength\text{38}\Cwd\}\setlength\textwidth{38\Cwd}
```

```
368 \fi
369 \else\ifnum\c@@paper=3 % B4
370 \if@landscape
371 \{10pt \& yoko\} \setlength\textwidth{75\Cwd}<br>372 \{11pt \& yoko\} \setlength\textwidth{69\Cwd}
372 \langle 11pt \& yoko \rangle<br>373 \langle 12pt \& yoko \rangle<br>373 \langle 12pt \& yoko \rangle373 \langle 12pt \& yoko \rangle<br>374 \langle 10pt \& tate \rangle<br>374 \langle 10pt \& tate \rangle374 \langle 10pt \& \tate \rangle<br>375 \langle 11pt \& \tate \rangle<br>375 \langle 11pt \& \tate \rangle \setlength\textwidth{49\Cwd}
375 \langle 11pt \& \tate \rangle<br>376 \langle 12pt \& \tate \rangle<br>386 \setlength\textwidth{44\Cwd}
376 \langle 12pt \& \tate \rangle<br>377 \else
                  \else
378 \langle 10pt \& yoko \rangle<br>379 \langle 1pt \& yoko \rangle<br>379 \{1pt \& yoko \}<br>379 \{1pt \& yoko \}379 \langle 11pt \& yoko \rangle<br>380 \langle 2pt \& yoko \rangle<br>380 \langle 2pt \& yoko \rangle380 (12pt \& yoko)<br>381 (10pt \& take)<br>381 (10pt \& take)381 \{10pt \& \tate\} \setlength\textwidth{85\Cwd}<br>382 \{11pt \& \tate\} \setlength\textwidth{76\Cwd}
382 \langle 11pt \& \tate \rangle<br>383 \langle 12pt \& \tate \rangle<br>383 \langle 12pt \& \tate \rangle<br>384 \setlength\textwidth{69\Cwd}
383 \langle 12pt \& \tate \rangle<br>384 \fi
                  \eta385 \else\ifnum\c@@paper=4 % B5
386 \if@landscape
387 \langle 10pt \& yoko \rangle<br>388 \langle 1pt \& yoko \rangle<br>388 \setlength\textwidth{55\Cwd}
388 \langle 11pt \& yoko \rangle \hspace{389} \setminus \{12pt \& yoko \rangle \hspace{389} \setminus \{12pt \& yoko \rangle \}389 \{12pt \& yoko\} \setlength\textwidth{50\Cwd}<br>390 \{10pt \& tate\} \setlength\textwidth{34\Cwd}
390 \{10pt \& \tate\} \setlength\textwidth{34\Cwd}<br>391 \{11pt \& \tate\} \setlength\textwidth{31\Cwd}
391 \langle 11pt \& \tate \rangle<br>392 \langle 12pt \& \tate \rangle<br>392 \langle 12pt \& \tate \rangle<br>392 \langle 12pt \& \tate \rangle392 \langle 12pt \& \tate \rangle<br>393<br>
\else
                  \else
394 \left(10pt \& yoko\right)<br>395 \{1pt \& yoko\}<br>395 \{1pt \& yoko\}395 \langle 11pt \& yoko \rangle<br>396 \langle 12pt \& yoko \rangle<br>396 \{12pt \& yoko \}<br>395 \{12pt \& yoko \}396 \langle 12pt \& yoko \rangle \hspace{1cm} \setlength\text{31}\text{Gud}<br>
397 \langle 10pt \& \tate \rangle \hspace{1cm} \setlength\text{55}\text{Gud}397 \langle 10pt \& \tate \rangle<br>398 \langle 11pt \& \tate \rangle<br>398 \langle 11pt \& \tate \rangle<br>398 \langle 11pt \& \tate \rangle\langle 11pt & take \rangle \setminus \{setlength\text{10}(Cwd) \}399 \langle 12pt \& \tate \rangle \setlength\textwidth{47\Cwd}
400
401 \else % A4 ant other
402 \if@landscape
403 \{10pt \& yoko\} \setlength\textwidth{73\Cwd}<br>404 \{11pt \& yoko\} \setlength\textwidth{68\Cwd}
404 \left(11pt \& yoko\right)<br>
405 \left(12pt \& yoko\right)<br>
\setminus \setlength\text{61}\text{Cwd}405 \langle 12pt \& yoko \rangle<br>
406 \langle 10pt \& \tate \rangle<br>
406 \langle 10pt \& \tate \rangle<br>
406 \langle 10pt \& \tate \rangle406 \langle 10pt \& \tate \rangle \setlength\textwidth{41\Cwd}<br>407 \langle 11pt \& \tate \rangle \setlength\textwidth{38\Cwd}
407 \langle 11pt \& \tate \rangle<br>
408 \langle 12pt \& \tate \rangle<br>
\setminus \setlength\text{dist}_35\langle \text{Cwd} \rangle408 \langle 12pt \& \tate \rangle<br>
409 \leq 409<br>
408 \leq 409\else
410 \langle 10pt \& yoko \rangle<br>
411 \langle 11pt \& yoko \rangle<br>
411 \langle 11pt \& yoko \rangle<br>
411 \langle 143 \rangleCwd
411 \left(11pt \& yoko\right)<br>
412 \left(12pt \& yoko\right)<br>
\set{43\Cwd}412 \langle 12pt \& yoko \rangle<br>
413 \langle 10pt \& tate \rangle<br>
\set{40\} \set{40\} \set{413} \langle 10pt \& tate \rangle413 \langle 10pt \& \tate \rangle \setlength\textwidth{67\Cwd}<br>414 \langle 11pt \& \tate \rangle \setlength\textwidth{61\Cwd}
414 \langle 11pt \& \tate \rangle \setlength\textwidth{61\Cwd}<br>415 \langle 12pt \& \tate \rangle \setlength\textwidth{57\Cwd}
415 \langle 12pt \& \tate \rangle<br>
416 \langle 146 \rangle<br>
416\chi_{\text{fi}}417 \fi\fi\fi
```

```
418 \else
 互換モード:デフォルト設定
419 \if@twocolumn
420 \setlength\textwidth{52\Cwd}
421 \else
422 \langle 10pt\&! bk & yoko \rangle \hspace{3.2\langle 1pt\&! bk & yoko \rangle \hspace{3.2\langle}423 \langle 11pt\&! bk & yoko \rangle \setminus \setlength\text{342\p0}<br>424 \langle 12pt\&! bk & yoko \rangle \setlength\text{372\p0}424 \left(12pt\&\,b\&\,y\right)<br>
425 \left(10pt\&\,b\&\,y\right) \setlength\textwidth{4.3in}
425 \{10pt \& bkg \& yoko \ \set{setlength\text{4.3in} 426} \}<br>426 \{11pt \& bkg \& yoko \ \set{setlength\text{4.8in} 426}426 \langle 11pt \& b k \& yoko \rangle \setlength\textwidth{4.8in}<br>427 \langle 12pt \& b k \& yoko \rangle \setlength\textwidth{4.8in}
427 \langle 12pt \& b k \& yoko \ \setminus \setlength\text{}(67\Cwd)428 \langle 10pt \& \tate \rangle \setlength\textwidth{67\Cwd}<br>429 \langle 11pt \& \tate \rangle \setlength\textwidth{61\Cwd}
429 \langle 11pt \& \tate \rangle \setlength\textwidth{61\Cwd}<br>430 \langle 12pt \& \tate \rangle \setlength\textwidth{57\Cwd}
430 \langle 12pt \& \tate \rangle \setlength\textwidth{57\Cwd}<br>431 \fi
           \chifi
432 \fi
 2e モードの場合:
433 \else
 2e モード:a4j や b5j のクラスオプションが指定された場合の設定:二段組では用
 紙サイズの8割、一段組では用紙サイズの7割を版面の幅として設定します。
434 \if@stysize
435 \if@twocolumn
436 \langle yoko \rangle \setlength\textwidth{.8\paperwidth}<br>437 (tate) \setlength\textwidth{.8\paperheight}
                      \setlength\textwidth{.8\paperheight}
438 \else
439 \langle \delta \rangle \setlength\textwidth{.7\paperwidth}<br>440 \delta \setlength\textwidth{.7\paperheight}
440 ⟨⟩ \setlength\textwidth{.7\paperheight}
           \chifi
442 \else
 2e モード:デフォルト設定
443 \t{ate} \setminus \set{\tempdima{\paperheight}}<br>444 \yoko \set{length\@tempdima{\paperrwidth}}\setlength\@tempdima{\paperwidth}
445 \addtolength\@tempdima{-2in}
446 \theta \addtolength\@tempdima{-1.3in}<br>447 \otimes \& 10pt \setlength\@tempdimb{327
447 \yoko \& 10pt \setminus \setlength\@t{empdimb{327\p0}}\448 \yoko \& 11pt \setlength\@t{empdimb{322\p0}}448 \yoko \& 11pt \setminus \set{0} \text{tempdim}(342\p0)<br>449 \v\cdot \t\set{length} \text{tempdim}(372\p0)449 \ (yoko \& 12pt) \setlength\@tempdimb{372\p@}<br>450 \t{ate \& 10pt} \setlength\@tempdimb{67\Cwd}
450 \tate & 10pt \setlength\@tempdimb{67\Cwd}<br>451 \tate & 11pt \setlength\@tempdimb{61\Cwd}
451 \text{ (tate & 11pt)} \setminus \text{Left\text{-}01\Cwd}<br>
452 \text{ (tate & 12pt)} \setminus \text{Left\text{-}01\Cwd}452 \t{ate & 12pt} \setlength\@tempdimb{57\Cwd}<br>453 \if@twocolumn
           \if@twocolumn
454 \ifdim\@tempdima>2\@tempdimb\relax
455 \setlength\textwidth{2\@tempdimb}
456 \else
457 \setlength\textwidth{\@tempdima}
458 \fi
```

```
19
```

```
459 \else
                         460 \ifdim\@tempdima>\@tempdimb\relax
                         461 \setlength\textwidth{\@tempdimb}
                         462 \else
                         463 \setlength\textwidth{\@tempdima}
                         464 \fi
                         465 \fi
                         466 \fi
                         467 \fi
                         468 \@settopoint\textwidth
\textheight 基本組の行数です。
                                互換モードの場合:
                         469 \if@compatibility
                           互換モード:a4j や b5j のクラスオプションが指定された場合の設定:
                         470 \if@stysize
                         471 \ifnum\c@@paper=2 % A5
                         472 \if@landscape
                         473 \{10pt \& yoko \setlength\textheight{17\Cvs}<br>474 \{11pt \& yoko \setlength\textheight{17\Cvs}
                         474 \langle 11pt \& \text{yoko} \rangle<br>
475 \langle 12pt \& \text{yoko} \rangle<br>
475 \langle 12pt \& \text{yoko} \rangle<br>
475 \langle 16 \rangle \text{Cvs}475 \langle 12pt \& \text{yoko} \rangle<br>
476 \langle 10pt \& \text{tate} \rangle<br>
476 \langle 10pt \& \text{tate} \rangle<br>
476 \langle 10pt \& \text{tate} \rangle476 \left\{ 10pt \& \text{tate} \& \text{b\text{-}t\& \text{b\& \text{b}} \& \text{d\& \text{c\& \text{c\& \text{c\& \text{c\& \text{c\& \text{c\& \text{c\& \text{c\& \text{c\& \text{c\& \text{c\& \text{c\& \text{c\& \text{c\& \text{c\& \text{c\& \text{c\& \text{c\& \text{c\& \text{c\& \text{c\& \text{c\& \text{c\& \text{c\& \text{c\& \text{c\& \text{c\& \text{c\&477 \langle 11pt \& \tate \rangle<br>
478 \langle 12pt \& \tate \rangle<br>
478 \langle 12pt \& \tate \rangle<br>
478 \langle 12pt \& \tate \rangle\setlength\textheight{25\Cvs}
                         479 \else
                         480 \{10pt \& yoko\} \setlength\textheight{28\Cvs}<br>481 \{11pt \& yoko\} \setlength\textheight{25\Cvs}
                         481 \langle 11pt \& yoko \rangle \setlength\textheight{25\Cvs}<br>482 \langle 12pt \& yoko \rangle \setlength\textheight{24\Cvs}
                         482 \langle 12pt \& yoko \rangle<br>
483 \langle 10pt \& tate \rangle<br>
483 \langle 10pt \& tate \rangle<br>
484 \langle 16 \rangle \csc \}483 \left\{10\right\} \setlength\textheight{16\Cvs}<br>484 \left\{10\right\} \setlength\textheight{16\Cvs}
                         484 \{11pt \& tate \setminus \setlength\textheight{16\Cvs}<br>485 \{12pt \& tate \setminus \setlength\textheight{15\Cvs}
                         485 \left\{\frac{12pt \& \text{ate}}{\setminus \text{Left}\text{theta}}\right\}}\chii
                         487 \else\ifnum\c@@paper=3 % B4
                         488 \if@landscape
                         489 \langle 10pt \& yoko \rangle \hspace{38cm} \setlength\text{138}\Cvs1 490 \langle 11pt \& yoko \rangle \hspace{38cm} \setlength\text{136}\Cvs1490 \langle11pt & yoko \ \setlength\textheight{36\Cvs}<br>491 \langle12pt & yoko \ \setlength\textheight{34\Cvs}
                         491 \{12pt \& yoko\} \setlength\textheight{34\Cvs}<br>492 \{10pt \& tate\} \setlength\textheight{48\Cvs}
                         492 \left\{10pt \& \tate \right\}<br>
493 \left\{11pt \& \tate \right\} \setlength\textheight{48\Cvs}
                         493 \langle \setminus \setminus \494 \left\{12pt \& \text{tate}\right\}<br>
495 \text{else}\else
                         496 \langle 10pt \& yoko \rangle \setlength\textheight{57\Cvs}<br>497 \langle 11pt \& yoko \rangle \setlength\textheight{55\Cvs}
                         497 \langle 497 \rangle \setlength\textheight{55\Cvs}<br>498 \langle 498 \rangle \setlength\textheight{52\Cvs}
                         498 \{12pt \& yoko\} \setlength\textheight{52\Cvs}<br>499 \{10pt \& tate\} \setlength\textheight{33\Cvs}
                         499 \langle 10pt \& \tate \rangle<br>
500 \langle 11pt \& \tate \rangle<br>
\set{497} \set{433} \Cvs500 \langle 11pt \& \tate \rangle \setlength\textheight{33\Cvs}<br>501 \langle 12pt \& \tate \rangle \setlength\textheight{31\Cvs}
                         501 \{12pt \& \tate\} \setlength\textheight{31\Cvs}<br>502 \fi
                                            \chifi
```
20

```
503 \else\ifnum\c@@paper=4 % B5
504 \if@landscape
505 \{10pt \& yoko<br>
506 \{11pt \& yoko<br>
506 \{11pt \& yoko506 \langle 11pt \& yoko \rangle \setlength\textheight{21\Cvs}<br>507 \langle 12pt \& yoko \rangle \setlength\textheight{20\Cvs}
507 \left\{ 12pt \& yoko \right\}<br>508 \left\{ 10pt \& \tate \right\}<br>508 \left\{ 34\Cv s \right\}508 \{10pt \&\ \text{setlength}\text{height}\}<br>509 \{11pt \&\ \text{setlength}\text{height}\}509 \left\{11pt \& \tate\right\}<br>510 \left\{22\C^{13}\& \tate\right\}<br>510 \left\{32\C^{13}\& \tate\right\}510 \langle 12pt \& \tate \rangle \setlength\textheight{32\Cvs}<br>511 \else
                    \else
512 \langle 10pt \& yoko \rangle \setlength\textheight{35\Cvs}<br>513 \langle 11pt \& yoko \rangle \setlength\textheight{34\Cvs}
513 \langle11pt & yoko \setminus \setminus \set514 (12pt \& yoko) \setlength\textheight{32\Cvs}<br>515 (10pt \& \tate) \setlength\textheight{21\Cvs}
515 \{10pt \& tate \setminus \setminus516 \langle 11pt \& \tate \rangle \setlength\textheight{21\Cvs}<br>517 \langle 12pt \& \tate \rangle \setlength\textheight{20\Cvs}
                                                 \setlength\textheight{20\Cvs}
518 \fi
519 \else % A4 and other
520 \if@landscape
521 \{10pt \& yoko\} \set{27\Cvs}<br>522 \{1pt \& yoko\} \set{length\text{height}{26\Cvs}522 \langle 11pt \& yoko \rangle \setlength\textheight{26\Cvs}<br>523 \langle 12pt \& yoko \rangle \setlength\textheight{25\Cvs}
523 (12pt \& yoko)<br>524 (10pt \& tate)<br>524 (10pt \& tate)<br>525 \setminus524 \{10pt \& \tate\} \setlength\textheight{41\Cvs}<br>525 \{11pt \& \tate\} \setlength\textheight{41\Cvs}
525 \{1pt \&\ \text{setlength}\text{height}\{41\Cvs\}<br>526 \{12pt \&\ \text{setlength}\text{height}\{38\Cvs\}526 \{12pt \& \tate\} \setlength\textheight\{38\Cvs\}527
                    \else
528 \langle 10pt \& yoko \rangle \setlength\textheight{43\Cvs}<br>529 \langle 11pt \& yoko \rangle \setlength\textheight{42\Cvs}
529 \langle 11pt \& yoko \rangle \setlength\textheight{42\Cvs}<br>530 \langle 12pt \& yoko \rangle \setlength\textheight{39\Cvs}
530 \{12pt \& yoko\} \setlength\textheight{39\Cvs}<br>531 \{10pt \& \tate\} \setlength\textheight{26\Cvs}
531 \left(26\Cos\right)<br>532 \left(1pt \& \tate\right)<br>532 \left(1pt \& \tate\right)<br>552 \left(1pt \& \tate\right)532 \langle 11pt \& \tate \rangle \setlength\textheight{26\Cvs}<br>533 \langle 12pt \& \tate \rangle \setlength\textheight{22\Cvs}
533 \langle 12pt \& \tate \rangle \setlength\textheight{22\Cvs}<br>534 \fi
                    \chii
535 \if{ififif}536 \yoko \addtolength\textheight{\topskip}<br>537 (bk & yoko) \addtolength\textheight{\base
537 \langle \delta \addtolength\textheight{\baselineskip} 538 \langle \addtolength\textheight{\Cht}
538 \theta \addtolength\textheight{\Cht}<br>539 \theta \addtolength\textheight{\Cdp}
                          \addtolength\textheight{\Cdp}
  互換モード:デフォルト設定
540 \else
541 \{10pt\&1bk\&yoko\ \set{setlength\texttt{578\p0}}<br>542 \{10pt\&b\&yoko\ \set{setlength\texttt{554\p0}}\}542 \{10pt \& bk \& yoko \ \set{setlength\texttt{554\p0}}\543 \{11pt \& yoko \ \set{setlength\texttt{580.4\p0}}\}543 \langle 11pt \& \text{yoko} \ \ \text{setlength} \text{height} \{580.4\p{0}\}<br>544 \langle 12pt \& \text{yoko} \ \ \ \text{setlength} \text{height} \{586.5\p{0}\}544 \{12pt \& \yoko\} \setminus \setminus \text{textheight}{586.5\p0}<br>545 \{10pt \& \tate\} \setminus \setminus \text{textheight}{26\Cvs}545 \{10pt \& \tate\} \setminus \text{bestlength}\text{points}<br>546 \{11pt \& \tate\} \setminus \text{bestlength}\text{points}546 \{11pt \& tate \setminus \setlength\textheight{25\Cvs} 547 \{12pt \& tate \setminus \setlength\textheight{24\Cvs}
547 \{12pt \& tate\{548 \atop 151
        \chifi
```

```
2e モードの場合:
```
549 \else

```
2eモード:a4jやb5jのクラスオプションが指定された場合の設定:縦組では用紙サイ
ズの70%(book)か78%(ariticle,report)、横組では70%(book)か75%(article,report)
を版面の高さに設定します。
550 \if@stysize
551 \theta \setlength\textheight{.75\paperwidth}<br>552 \theta \setlength\textheight{.78\paperwidth}
```

```
552 \text{tack} \setlength\textheight{.78\paperwidth}<br>553 \text{back} \setlength\textheight{.70\paperheight
553 \/yoko & bk\\that \textheight{.70\paperheight}<br>554 \/yoko&!bk\that \textheight{.75\paperheight}
                            \setlength\textheight{.75\paperheight}
```

```
2e モード:デフォルト値
```

```
555 \else
556 (tate) \setlength\@tempdima{\paperwidth}<br>557 (yoko) \setlength\@tempdima{\paperheight
              \setlength\@tempdima{\paperheight}
558 \addtolength\@tempdima{-2in}
559 \langle \text{voko} \rangle \addtolength\@tempdima{-1.5in}
560 \divide\@tempdima\baselineskip
561 \@tempcnta\@tempdima
562 \setlength\textheight{\@tempcnta\baselineskip}
563 \fi
564 \fi
 最後に、\textheight に \topskip の値を加えます。
565 \addtolength\textheight{\topskip}
566 \@settopoint\textheight
```
#### <span id="page-21-0"></span>**6.3.3** マージン

```
\topmargin \topmargin は、"印字可能領域"—用紙の上端から1インチ内側— の上端からヘッ
                ダ部分の上端までの距離です。
                  2.09 互換モードの場合:
              567 \if@compatibility
              568 \langle*yoko\rangle569 \ if@
                     \iint@stysize570 \setlength\topmargin{-.3in}
              571 \else
              572 \{lbk\} \setlength\topmargin{27\p@}<br>573 \{10pt \& bk\} \setlength\topmargin{.
              573 \{10pt \& bk\} \setlength\topmargin{.75in}<br>574 \{11pt \& bk\} \setlength\topmargin{.73in}
              574 \langle 11pt \& bk \rangle \setlength\topmargin{.73in}<br>575 \langle 12pt \& bk \rangle \setlength\topmargin{.73in}
                                    \setlength\topmargin{.73in}
              576 \bigcupfi
              577 ⟨/⟩
              578 \langle *tate \rangle<br>579 \if
                     \iint@stvsize580 \ifnum\c@@paper=2 % A5
              581 \setlength\topmargin{.8in}
              582 \else % A4, B4, B5 and other
```

```
583 \setlength\topmargin{32mm}
                584 \overline{f}585 \else
                586 \setlength\topmargin{32mm}
                587 \bigcupfi
                588 \addtolength\topmargin{-1in}
                589 \addtolength\topmargin{-\headheight}
                590 \addtolength\topmargin{-\headsep}
                591 \langle/tate\rangle2e モードの場合:
                592 \else
                593 \setlength\topmargin{\paperheight}
                594 \addtolength\topmargin{-\headheight}
                595 \addtolength\topmargin{-\headsep}
                596 \theta \addtolength\topmargin{-\textwidth}<br>597 \y{v\nabla} \addtolength\topmargin{-\textheight
                           \addtolength\topmargin{-\textheight}
                598 \addtolength\topmargin{-\footskip}
                599 \if@stysize
                600 \ifnum\c@@paper=2 % A5
                601 \addtolength\topmargin{-1.3in}
                602 \else
                603 \addtolength\topmargin{-2.0in}
                604 \fi
                605 \else
                606 \times \addtolength\topmargin{-2.0in}<br>607 (tate) \addtolength\topmargin{-2.8in}
                             \addtolength\topmargin{-2.8in}
                608 \fi
                609 \addtolength\topmargin{-.5\topmargin}
                610 \fi
                611 \@settopoint\topmargin
 \marginparsep
\marginparpush
                 \marginparsep は、本文と傍注の間にあけるスペースの幅です。横組では本文の左
                 (右)端と傍注、縦組では本文の下(上)端と傍注の間になります。\marginparpush
                 は、傍注と傍注との間のスペースの幅です。
                612 \if@twocolumn
                613 \setlength\marginparsep{10\p@}
                614 \else
                615 \theta \setlength\marginparsep{15\p@}<br>616 \vee \setlength\marginparsep{10\p@
                           \setlength\marginparsep{10\p@}
                617 \fi
                618 \text{tate}\setminus\text{length}\mathcal{7}\619 ⟨∗⟩
                620 \langle 10pt \rangle \setminus \mathbb{marginparpush}621 \langle 11pt \rangle \setminus \mathbb{marginparpush}{5\pq}622 \langle 12pt \rangle \setminus \mathsf{mapth} \623 ⟨/⟩
```

```
\oddsidemargin
\evensidemargin
\marginparwidth
624 \if@compatibility
                                まず、互換モードでの長さを示します。
                                    互換モード、縦組の場合:
                              625 \theta \setlength\oddsidemargin{0\p@}<br>626 \theta \setlength\evensidemargin{0\p@
                                                   626 ⟨⟩ \setlength\evensidemargin{0\p@}
                                互換モード、横組、book クラスの場合:
                              627 ⟨∗⟩
                              628 \langle*bk\rangle629 \langle10pt\rangle629 \{10pt\} \setlength\oddsidemargin {.5in}<br>630 \{11pt\} \setlength\oddsidemargin {.25in}
                              630 \langle 11pt \rangle \setlength\oddsidemargin {.25in}<br>631 \langle 12pt \rangle \setlength\oddsidemargin {.25in}
                              631 \langle 12pt \rangle \setlength\oddsidemargin {.25in}<br>632 \langle 10pt \rangle \setlength\evensidemargin {1.5in}
                              632 \{10pt\} \setlength\evensidemargin \{1.5in\}<br>633 \{11pt\} \setlength\evensidemargin \{1.25in\}633 \langle 11pt \rangle \setlength\evensidemargin \{1.25in\}<br>634 \langle 12pt \rangle \setlength\evensidemargin \{1.25in\}634 \left\{\n \begin{array}{c}\n 635 \left(10pt\right) \quad \text{array} \n \end{array}\n \right\}635 \{10pt\} \setlength\marginparwidth {.75in}<br>636 \{11pt\} \setlength\marginparwidth {1in}
                              636 \langle 11pt \rangle \setlength\marginparwidth {1in}<br>637 \langle 12pt \rangle \setlength\marginparwidth {1in}
                                                      \setlength\marginparwidth {1in}
                              638\langle/bk\rangle互換モード、横組、report と article クラスの場合:
                              639 \langle *! \, bk \rangle\if@twoside
                              641 \{10pt\} \setlength\oddsidemargin \{44\p{p@}<br>642 \{11pt\} \setlength\oddsidemargin \{36\p{p@}642 \langle 11pt \rangle \setlength\oddsidemargin {36\p@}<br>643 \langle 12pt \rangle \setlength\oddsidemargin {21\p@}
                              643 \{12pt\} \setlength\oddsidemargin \{21\p{0}\} 644 \{10pt\} \setlength\evensidemargin \{82\p{0}\}644 \{10pt\} \setlength\evensidemargin \{82\p{0}\}645 \{11pt\} \setlength\evensidemargin \{74\p{0}\}645 \langle11pt\rangle \setlength\evensidemargin {74\p@}<br>646 \langle12pt\rangle \setlength\evensidemargin {59\p@}
                              (646 \langle 12pt \rangle) \setlength\evensidemargin <br>647 \langle 10pt \rangle \setlength\marginparwidth
                              647 \langle 10pt \rangle \setlength\marginparwidth {107\p@}<br>648 \langle 11pt \rangle \setlength\marginparwidth {100\p@}
                              648 \langle 11pt \rangle \setlength\marginparwidth \{100\p{0}\} 649 \langle 12pt \rangle \setlength\marginparwidth \{85\p{0}\}649 \left(12pt\right) \setlength\marginparwidth \left\{85\right\}<br>650 \else
                                             \else
                              651 \left(10pt\right) \setlength\oddsidemargin {60\p@}<br>652 \left(11pt\right) \setlength\oddsidemargin {54\p@}
                              652 \langle 11pt \rangle \setlength\oddsidemargin {54\p@}<br>653 \langle 12pt \rangle \setlength\oddsidemargin {39.5\p@}
                              653 \left(12pt\right) \setlength\oddsidemargin \left(39.5\pmb{\text{0}}\right) \setlength\evensidemargin \left(60\pmb{\text{0}}\right)654 \{10pt\} \setlength\evensidemargin \{60\p{0}\} 655 \{11pt\} \setlength\evensidemargin \{54\p{0}\}655 \lt1pt) \setlength\evensidemargin {54\p@}<br>656 \lt12pt) \setlength\evensidemargin {39.5\p@}
                              656 \{12pt\} \setlength\evensidemargin \{39.5\}<br>657 \{10pt\} \setlength\marginparwidth \{90\p{0}657 \delta \setlength\marginparwidth {90\p@}<br>658 \delta \setlength\marginparwidth {83\p@}
                              658 \{1pt\} \setlength\marginparwidth <br>659 \{12pt\} \setlength\marginparwidth
                              659 \{12pt\} \setlength\marginparwidth \{68\p{0}\}660 \fi
                                        \chifi
                              661 \langle /! bk\rangle互換モード、横組、二段組の場合:
                              662 \if@twocolumn
                              663 \setlength\oddsidemargin {30\p@}
                              664 \setlength\evensidemargin \{30\pmb{\}
```

```
665 \setlength\marginparwidth {48\p@}
666 \fi
667 ⟨/⟩
 縦組、横組にかかわらず、スタイルオプション設定ではゼロです。
668 \if@stysize
669 \if@twocolumn\else
670 \setlength\oddsidemargin{0\p@}
671 \setlength\evensidemargin{0\p@}
672 \fi
673 \fi
   互換モードでない場合:
674 \else
675 \setlength\@tempdima{\paperwidth}
676 \text{label} \delta \addtolength\@tempdima{-\textheight}
677 \yosh \ \delta \addtolength\@tempdima{-\textwidth}
   \oddsidemargin を計算します。
678 \if@twoside
679 (tate) \setlength\oddsidemargin{.6\@tempdima}<br>680 (yoko) \setlength\oddsidemargin{.4\@tempdima]
680 \langle \setlength\oddsidemargin{.4\@tempdima} 681 \else
     \else
682 \setlength\oddsidemargin{.5\@tempdima}
683 \fi
684 \addtolength\oddsidemargin{-1in}
 \evensidemargin を計算します。
685 \setlength\evensidemargin{\paperwidth}
686 \addtolength\evensidemargin{-2in}
687 \text{tate} \ \ladotolength\eevensidemargin{-\text{textheight}}688 \yoko \addtolength\evensidemargin{-\textwidth}<br>689 \addtolength\evensidemargin{-\oddsidemargin}
     \verb+\addtolength+\newline versus idemargin{-}\verb+\oddsidemargin+690 \@settopoint\oddsidemargin % 1999.1.6
691 \@settopoint\evensidemargin
 \marginparwidth を 計 算 し ま す。こ こ で、\@tempdima の 値 は、
 \paperwidth − \textwidth です。
692 (*yoko)<br>693 \if@
     \if@twoside
694 \setlength\marginparwidth{.6\@tempdima}
695 \addtolength\marginparwidth{-.4in}
696 \else
697 \setlength\marginparwidth{.5\@tempdima}
698 \addtolength\marginparwidth{-.4in}
699 \{f_i\}700 \ifdim \marginparwidth >2in
701 \setlength\marginparwidth{2in}
702 \bigcupfi
703 ⟨/⟩
```
縦組の場合は、少し複雑です。 704 ⟨∗⟩ 705 \setlength\@tempdima{\paperheight} 706 \addtolength\@tempdima{-\textwidth} 707 \addtolength\@tempdima{-\topmargin} 708 \addtolength\@tempdima{-\headheight} 709 \addtolength\@tempdima{-\headsep} 710 \addtolength\@tempdima{-\footskip} 711 \setlength\marginparwidth{.5\@tempdima}  $712 \langle / \text{tate} \rangle$ 713 \@settopoint\marginparwidth 714 \fi

### <span id="page-25-0"></span>**6.4** 脚注

```
\footnotesep \footnotesep は、それぞれの脚注の先頭に置かれる "支柱" の高さです。このクラ
        スでは、通常の \footnotesize の支柱と同じ長さですので、脚注間に余計な空白
        は入りません。
```

```
715 \langle 10pt \rangle \setminus \mathsf{footnotesep}\{6.65\}716 \langle 11pt \rangle \setminus \mathsf{footnotesep} {7.7\p@}
717 \langle 12pt \rangle \setminus \mathsf{setlength} \setminus \mathsf{footnotesep}\{8.4\}
```
\footins \skip\footins は、本文の最終行と最初の脚注との間の距離です。

<sup>718</sup> ⟨⟩\setlength{\skip\footins}{9\p@ \@plus 4\p@ \@minus 2\p@} 719  $\langle 11pt \rangle \setminus \{10\}$  \etlength{\skip\footins}{10\p@ \@plus 4\p@ \@minus 2\p@} 720  $\langle 12pt \setminus \setminus \{ \skip + \} \; \}$  {10.8\p@ \@plus 4\p@ \@minus 2\p@}

### <span id="page-25-1"></span>**6.5** フロート

すべてのフロートパラメータは、LATEX のカーネルでデフォルトが定義されていま す。そのため、カウンタ以外のパラメータは \renewcommand で設定する必要があ ります。

#### <span id="page-25-2"></span>**6.5.1** フロートパラメータ

\floatsep \textfloatsep にある別のオブジェクトの距離は、これらのパラメータで制御されます。これらの \intextsep パラメータは、一段組モードと二段組モードの段抜きでないフロートの両方で使わ フロートオブジェクトが本文のあるページに置かれるとき、フロートとそのページ れます。 \floatsep は、ページ上部あるいは下部のフロート間の距離です。 \textfloatsep は、ページ上部あるいは下部のフロートと本文との距離です。 \intextsep は、本文の途中に出力されるフロートと本文との距離です。

721 ⟨∗⟩

```
722 \setlength\floatsep {12\p@ \@plus 2\p@ \@minus 2\p@}
               723 \setlength\textfloatsep{20\p@ \@plus 2\p@ \@minus 4\p@}
               724 \setlength\intextsep {12\p@ \@plus 2\p@ \@minus 2\p@}
               725 \langle / 10pt\rangle726 ⟨*11pt⟩<br>727 \setlength\floatsep
                                       {12\p0 \ \Qplus \ 2\p0 \ \Qminus \ 2\p0}728 \setlength\textfloatsep{20\p@ \@plus 2\p@ \@minus 4\p@}
               729 \setlength\intextsep {12\p@ \@plus 2\p@ \@minus 2\p@}
               730 \langle /11pt\rangle731 ⟨*12pt⟩<br>732 \setlength\floatsep
                                       {12\p0 \ (oplus 2\p0 \ (Ominus 4\p0) }733 \setlength\textfloatsep{20\p@ \@plus 2\p@ \@minus 4\p@}
               734 \setlength\intextsep {14\p@ \@plus 4\p@ \@minus 4\p@}
               735 \langle / 12pt\rangle\dblfloatsep
二段組モードで、\textwidth の幅を持つ、段抜きのフロートオブジェクトが本
\dbltextfloatsep
文と同じページに置かれるとき、本文とフロートとの距離は、\dblfloatsep と
                \dbltextfloatsep によって制御されます。
                  \dblfloatsep は、ページ上部あるいは下部のフロートと本文との距離です。
                  \dbltextfloatsep は、ページ上部あるいは下部のフロート間の距離です。
               736 ⟨*10pt⟩<br>737 \setlength\dblfloatsep
                                           {12\p0 \ (oplus 2\p0 \ (Ominus 2\p0))}738 \setlength\dbltextfloatsep{20\p@ \@plus 2\p@ \@minus 4\p@}
               739 \langle /10pt \rangle740 \langle *11pt \rangle<br>741 \setlength\dblfloatsep
                                           {12\po \left\{ \varphi \right.} 2\pmb{\varphi} \tag{12\po}742 \setlength\dbltextfloatsep{20\p@ \@plus 2\p@ \@minus 4\p@}
               743 \langle /11pt \rangle744 ⟨*12pt⟩<br>745 \setlength\dblfloatsep
                                           {14\p0 \ (oplus 2\p0 \ (ominus 4\p0) }746 \setlength\dbltextfloatsep{20\p@ \@plus 2\p@ \@minus 4\p@}
               747 \langle / 12pt\rangle\@fptop
フロートオブジェクトが、独立したページに置かれるとき、このページのレイアウ
        \@fpsep
トは、次のパラメータで制御されます。これらのパラメータは、一段組モードか、
        \@fpbot
二段組モードでの一段出力のフロートオブジェクトに対して使われます。
                  ページ上部では、\@fptop の伸縮長が挿入されます。ページ下部では、\@fpbot
                の伸縮長が挿入されます。フロート間には \@fpsep が挿入されます。
                  なお、そのページを空白で満たすために、\@fptop と \@fpbot の少なくともどち
                らか一方に、plus ...fil を含めてください。
               748 ⟨∗⟩
               749 \setlength\@fptop{0\p@ \@plus 1fil}
               750 \setlength\@fpsep{8\p@ \@plus 2fil}
               751 \setlength\@fpbot{0\p@ \@plus 1fil}
```

```
752 \langle /10pt\rangle
```

```
753 \langle *11pt \rangle754 \setlength\@fptop{0\p@ \@plus 1fil}
           755 \setlength\@fpsep{8\p@ \@plus 2fil}
           756 \setlength\@fpbot{0\p@ \@plus 1fil}
           757 \langle / 11pt\rangle758 ⟨∗⟩
           759 \setlength\@fptop{0\p@ \@plus 1fil}
           760 \setlength\@fpsep{10\p@ \@plus 2fil}
           761 \setlength\@fpbot{0\p@ \@plus 1fil}
           762 ⟨/⟩
\@dblfptop
二段組モードでの二段抜きのフロートに対しては、これらのパラメータが使われ
\@dblfpsep
ます。
\@dblfpbot
763 ⟨∗⟩
           764 \setlength\@dblfptop{0\p@ \@plus 1fil}
           765 \setlength\@dblfpsep{8\p@ \@plus 2fil}
           766 \setlength\@dblfpbot{0\p@ \@plus 1fil}
           767 \langle /10pt\rangle768 ⟨∗⟩
           769 \setlength\@dblfptop{0\p@ \@plus 1fil}
           770 \setlength\@dblfpsep{8\p@ \@plus 2fil}
           771 \setlength\@dblfpbot{0\p@ \@plus 1fil}
           772 \langle / 11pt\rangle773 ⟨∗⟩
           774 \setlength\@dblfptop{0\p@ \@plus 1fil}
           775 \setlength\@dblfpsep{10\p@ \@plus 2fil}
           776 \setlength\@dblfpbot{0\p@ \@plus 1fil}
           777 \langle/12pt\rangle778 \langle/10pt | 11pt | 12pt\rangle
```
### <span id="page-27-0"></span>**6.5.2** フロートオブジェクトの上限値

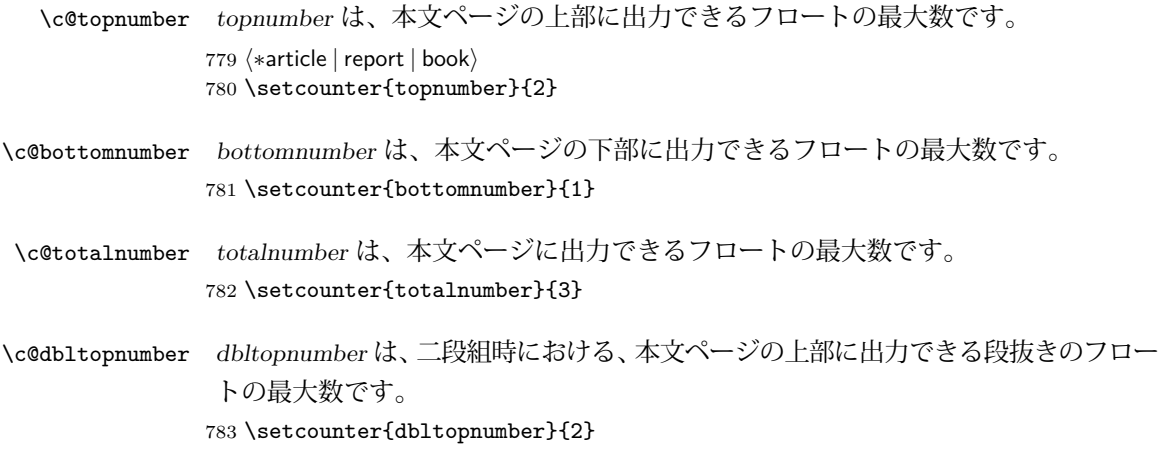

\topfraction これは、本文ページの上部に出力されるフロートが占有できる最大の割り合いです。 784 \renewcommand{\topfraction}{.7}

- \bottomfraction これは、本文ページの下部に出力されるフロートが占有できる最大の割り合いです。 785 \renewcommand{\bottomfraction}{.3}
	- \textfraction これは、本文ページに最低限、入らなくてはならない本文の割り合いです。 786 \renewcommand{\textfraction}{.2}
- \floatpagefraction これは、フロートだけのページで最低限、入らなくてはならないフロートの割り合 いです。 787 \renewcommand{\floatpagefraction}{.5}
	- \dbltopfraction これは、2段組時における本文ページに、2段抜きのフロートが占めることができ る最大の割り合いです。 788 \renewcommand{\dbltopfraction}{.7}
- \dblfloatpagefraction これは、2段組時におけるフロートだけのページに最低限、入らなくてはならない 2段抜きのフロートの割り合いです。 789 \renewcommand{\dblfloatpagefraction}{.5}

## <span id="page-28-0"></span>**7** ページスタイル

つぎの 6 種類のページスタイルを使用できます。empty は latex.dtx で定義され ています。 empty ヘッダにもフッタにも出力しない plain フッタにページ番号のみを出力する headnombre ヘッダにページ番号のみを出力する footnombre フッタにページ番号のみを出力する headings ヘッダに見出しとページ番号を出力する bothstyle ヘッダに見出し、フッタにページ番号を出力する ページスタイル foo は、\ps@foo コマンドとして定義されます。 \@evenhead これらは \ps@... から呼び出され、ヘッダとフッタを出力するマクロです。 \@oddhead \@evenfoot \@oddfoot |oddhead| 奇数ページのヘッダを出力 |oddfoot| 奇数ページのフッタを出力 |evenhead| 偶数ページのヘッダを出力 |evenfoot| 偶数ページのフッタを出力 これらの内容は、横組の場合は \textwidth の幅を持つ \hbox に入れられ、縦組 の場合は \textheight の幅を持つ \hbox に入れられます。

### <span id="page-29-0"></span>**7.1** マークについて

ヘッダに入る章番号や章見出しは、見出しコマンドで実行されるマークコマンドで 決定されます。ここでは、実行されるマークコマンドの定義を行なっています。こ れらのマークコマンドは、TEX の \mark 機能を用いて、'left' と 'right' の2種類の マークを生成するように定義しています。

\markboth{⟨*LEFT*⟩}{⟨*RIGHT*⟩}: 両方のマークに追加します。

\markright{⟨*RIGHT*⟩}: '右' マークに追加します。

\leftmark: \@oddhead, \@oddfoot, \@evenhead, \@evenfoot マクロで使われ、 現在の "左" マークを出力します。\leftmark は TFX の \botmark コマンドのよう な働きをします。初期値は空でなくてはいけません。

\rightmark: \@oddhead, \@oddfoot, \@evenhead, \@evenfoot マクロで使われ、 現在の "右" マークを出力します。\rightmark は TFX の \firstmark コマンドの ような働きをします。初期値は空でなくてはいけません。

マークコマンドの動作は、左マークの '範囲内の' 右マークのために合理的になっ ています。たとえば、左マークは \chapter コマンドによって変更されます。そし て右マークは \section コマンドによって変更されます。しかし、同一ページに複 数の \markboth コマンドが現れたとき、おかしな結果となることがあります。

\tableofcontents のようなコマンドは、\@mkboth コマンドを用いて、あるペー ジスタイルの中でマークを設定しなくてはなりません。\@mkboth は、\ps@... コ マンドによって、\markboth(ヘッダを設定する)か、\@gobbletwo(何もしない) に \let されます。

## <span id="page-29-1"></span>**7.2 plain** ページスタイル

jpl@in に \let するために、ここで定義をします。

#### \ps@plain

- 790 \def\ps@plain{\let\@mkboth\@gobbletwo
- 791 \let\ps@jpl@in\ps@plain
- 792 \let\@oddhead\@empty
- 793 \def\@oddfoot{\reset@font\hfil\thepage\hfil}%
- 794 \let\@evenhead\@empty
- 795 \let\@evenfoot\@oddfoot}

### <span id="page-29-2"></span>**7.3 jpl@in** ページスタイル

jpl@in スタイルは、クラスファイル内部で使用するものです。LATEX では、book クラスを headings としています。しかし、\tableofcontnts コマンドの内部では plain として設定されるため、一つの文書でのページ番号の位置が上下に出力され ることになります。

そこで、ここでは \tableofcontents や \theindex のページスタイルを jpl@in にし、実際に出力される形式は、ほかのページスタイルで \let をしています。した がって、headings のとき、目次ページのページ番号はヘッダ位置に出力され、plain のときには、フッタ位置に出力されます。

ここで、定義をしているのは、その初期値です。

#### \ps@jpl@in

796 \let\ps@jpl@in\ps@plain

## <span id="page-30-0"></span>**7.4 headnombre** ページスタイル

\ps@headnombre headnombre スタイルは、ヘッダにページ番号のみを出力します。

797 \def\ps@headnombre{\let\@mkboth\@gobbletwo

- 798 \let\ps@jpl@in\ps@headnombre
- <sup>799</sup> ⟨⟩ \def\@evenhead{\thepage\hfil}%
- 800 (yoko) \def\@oddhead{\hfil\thepage}%
- 801  $\langle \delta \rangle$  \def\@evenhead{\hfil\thepage}%
- 802  $\langle \text{def}\text{O}$  \def\@oddhead{\thepage\hfil}%
- 803 \let\@oddfoot\@empty\let\@evenfoot\@empty}

## <span id="page-30-1"></span>**7.5 footnombre** ページスタイル

\ps@footnombre footnombre スタイルは、フッタにページ番号のみを出力します。

 \def\ps@footnombre{\let\@mkboth\@gobbletwo \let\ps@jpl@in\ps@footnombre  $\yoko$  \def\@evenfoot{\thepage\hfil}% 807 (yoko) \def\@oddfoot{\hfil\thepage}%  $\langle \text{Set}\$  ⟨⟩ \def\@oddfoot{\thepage\hfil}% \let\@oddhead\@empty\let\@evenhead\@empty}

### <span id="page-30-2"></span>**7.6 headings** スタイル

headings スタイルは、ヘッダに見出しとページ番号を出力します。

\ps@headings このスタイルは、両面印刷と片面印刷とで形式が異なります。

811 \if@twoside

横組の場合は、奇数ページが右に、偶数ページが左にきます。縦組の場合は、奇数 ページが左に、偶数ページが右にきます。

- 812 \def\ps@headings{\let\ps@jpl@in\ps@headnombre
- 813 \let\@oddfoot\@empty\let\@evenfoot\@empty

```
814 \times \def\@evenhead{\thepage\hfil\leftmark}%<br>815 \times \def\@oddhead{{\rightmark}\hfil\thepage
815 \times \def\@oddhead{{\rightmark}\hfil\thepage}%<br>816 \text{let}\@evenhead{\\leftmark}\hfil\thepage{\%816 \text{Set}\ \text{Set}\ \text{Set}\817 \text{rate} \cdot \text{Qoddhead} \theta \text{= \frac{\hat{r}}{\hat{r}} \cdot \text{Qmkbot} \cdot \text{Qmkbot} \cdot \text{Qmkbot}\let\@mkboth\markboth
819 \langle *article \rangle<br>820 \de:
         \def\sectionmark##1{\markboth{%
821 \ifnum \c@secnumdepth >\z@ \thesection.\hskip1\zw\fi
822 ##1}{}}%
823 \def\subsectionmark##1{\markright{%
824 \ifnum \c@secnumdepth >\@ne \thesubsection.\hskip1\zw\fi
825 ##1}}%
826 \langle / article\rangle827 \text{lept} \text{book}<br>828 \text{left}\def\chaptermark##1{\markboth{%
829 \ifnum \c@secnumdepth >\m@ne
830 \langle \text{book} \rangle \if@mainmatter<br>831 \@chapapp\thechapter
                831 \@chapapp\thechapter\@chappos\hskip1\zw
832 \langle \text{book} \rangle \langle \text{fi} \rangle<br>833 \langle \text{fi} \rangle\chifi
834 ##1}{}}%
835 \def\sectionmark##1{\markright{%
836 \ifnum \c@secnumdepth >\z@ \thesection.\hskip1\zw\fi
837 ##1}}%
838 \langle/report | book\rangle839 }
839 }
 片面印刷の場合:
840 \else % if not twoside
841 \def\ps@headings{\let\ps@jpl@in\ps@headnombre
842 \let\@oddfoot\@empty
843 \vee \def\@oddhead{{\rightmark}\hfil\thepage}%<br>844 \text{%} \def\@oddhead{\thepage\hfil\rightmark}%
844 \t{tab} \n\delta\<br>845 \let\@mkboth\markboth
         \let\@mkboth\markboth
846 \langle*article\rangle847 \def\sectionmark##1{\markright{%
848 \ifnum \c@secnumdepth >\m@ne \thesection.\hskip1\zw\fi
849 ##1}}%
850 \langle/article\rangle851 \langle *report | book \rangle852 \def\chaptermark##1{\markright{%
853 \ifnum \c@secnumdepth >\m@ne
854 (book) \if@mainmatter
855 \@chapapp\thechapter\@chappos\hskip1\zw
856 \langle \text{book} \rangle \fi
857 \forallfi
858 ##1}}%
859 (/report | book)
860 }
861 \fi
```
#### <span id="page-32-0"></span>**7.7 bothstyle** スタイル

```
\ps@bothstyle bothstyle スタイルは、ヘッダに見出しを、フッタにページ番号を出力します。
                     このスタイルは、両面印刷と片面印刷とで形式が異なります。
                 862 \if@twoside
                 863 \def\ps@bothstyle{\let\ps@jpl@in\ps@footnombre
                 864 ⟨∗⟩
                 865 \def\@evenhead{\leftmark\hfil}% right page
                 866 \def\@evenfoot{\thepage\hfil}% right page
                 867 \def\@oddhead{\hfil\rightmark}% left page
                 868 \def\@oddfoot{\hfil\thepage}% left page
                 869 ⟨/⟩
                 870 \left\langle *\text{tate}\right\rangle<br>871
                          \def\@evenhead{\hfil\leftmark}% right page
                 872 \def\@evenfoot{\hfil\thepage}% right page
                 873 \def\@oddhead{\rightmark\hfil}% left page
                 874 \def\@oddfoot{\thepage\hfil}% left page
                 875 \langle/tate\rangle876 \let\@mkboth\markboth
                 877 \langle *article\rangle878 \def\sectionmark##1{\markboth{%
                 879 \ifnum \c@secnumdepth >\z@ \thesection.\hskip1\zw\fi
                 880 ##1}{}}%
                 881 \def\subsectionmark##1{\markright{%
                 882 \ifnum \c@secnumdepth >\@ne \thesubsection.\hskip1\zw\fi
                 883 ##1}}%
                 884 \langle/article\rangle885 \langle *report | book \rangle886 \def\chaptermark##1{\markboth{%
                 887 \ifnum \c@secnumdepth >\m@ne
                 888 (book) \if@mainmatter<br>889 \@chapapp\thechapte:
                                889 \@chapapp\thechapter\@chappos\hskip1\zw
                 890 \langle \text{book} \rangle \fi
                 891 \qquad \qquad \int f \, i892 ##1}{}}%
                 893 \def\sectionmark##1{\markright{%
                 894 \ifnum \c@secnumdepth >\z@ \thesection.\hskip1\zw\fi
                 895 ##1}}%
                 896 \langle/report | book\rangle897 }
                 897
                 898 \else % if one column
                 899 \def\ps@bothstyle{\let\ps@jpl@in\ps@footnombre
                 900 \langle \rangle \def\@oddhead{\hfil\rightmark}%<br>901 \langle \rangle \def\@oddfoot{\hfil\thepage}%
                 901 \langle \def\@oddfoot{\hfil\thepage}%<br>902 \langle \def\@oddhead{\rightmark\hfil}
                 902 \text{Set}\text{Qoddhead}\right\{rightmark\hifil}\<br>903 \text{Set}\text{Qoddfoot}\theta\text{theta}\theta\text{all}\%903 \langle \text{tate} \rangle \langle \text{def}\text{0} \rangle \langle \text{thepage}\text{hfil}\rangle\let\@mkboth\markboth
                 905 \langle *article\rangle906 \def\sectionmark##1{\markright{%
```

```
907 \ifnum \c@secnumdepth >\m@ne \thesection.\hskip1\zw\fi
908 ##1}}%
909 (/article)
910 \langle *report | book \rangle<br>911 \def\chapte
       \def\chaptermark##1{\markright{%
912 \ifnum \c@secnumdepth >\m@ne
913 \langlebook\rangle \if@mainmatter<br>914 \@chapapp\thechapter
                 914 \@chapapp\thechapter\@chappos\hskip1\zw
915 \langle \text{book} \rangle \langle \text{fi} \rangle\frac{1}{2}917 ##1}}%
918 \langle/report | book)
919 }
920 \fi
```
### <span id="page-33-0"></span>**7.8 myheading** スタイル

```
\ps@myheadings myheadings ページスタイルは簡潔に定義されています。ユーザがページスタイル
           を設計するときのヒナ型として使用することができます。
          921 \def\ps@myheadings{\let\ps@jpl@in\ps@plain%
```

```
922 \let\@oddfoot\@empty\let\@evenfoot\@empty
923 \yoko \def\@evenhead{\thepage\hfil\leftmark}%<br>924 \yoko \def\@oddhead{{\rightmark}\hfil\thepage
924 ⟨⟩ \def\@oddhead{{\rightmark}\hfil\thepage}%
925 \t{ate} \ \def\@evenhead{\left\nleft\{ \right\} \right\} \theta<br>926 \t{ate} \ \def\@oddhead{\theta\} \theta \theta \theta\def\@oddhead{\thepage\hfil\rightmark}%
927 \let\@mkboth\@gobbletwo
928 \langle! article\rangle \let\chaptermark\@gobble
929 \let\sectionmark\@gobble
930 \langlearticle\rangle \let\subsectionmark\@gobble
931 }
```
## <span id="page-33-1"></span>**8** 文書コマンド

#### <span id="page-33-2"></span>**8.0.1** 表題

```
\title
文書のタイトル、著者、日付の情報のための、これらの3つのコマンドは latex.dtx
\autor
で提供されています。これらのコマンドは次のように定義されています。
```

```
\date
932 %\newcommand*{\title}[1]{\gdef\@title{#1}}
     933 %\newcommand*{\author}[1]{\gdef\@author{#1}}
     934 %\newcommand*{\date}[1]{\gdef\@date{#1}}
      \date マクロのデフォルトは、今日の日付です。
```
935 %\date{\today}

titlepage 通常の環境では、ページの最初と最後を除き、タイトルページ環境は何もしません。 また、ページ番号の出力を抑制します。レポートスタイルでは、ページ番号を 1 に

```
リセットし、そして最後で 1 に戻します。互換モードでは、ページ番号はゼロに設
定されますが、右起こしページ用のページパラメータでは誤った結果になります。
二段組スタイルでも一段組のページが作られます。
```

```
最初に互換モードの定義を作ります。
```

```
936 \if@compatibility
937 \newenvironment{titlepage}
938 {%
939 (book) \cleardoublepage
940 \if@twocolumn\@restonecoltrue\onecolumn
941 \else\@restonecolfalse\newpage\fi
942 \thispagestyle{empty}%
943 \setcounter{page}\z@
944 }%
945 {\if@restonecol\twocolumn\else\newpage\fi
946 }
947 % \end{macrocode}
948 %
949 % そして、\LaTeX{}ネイティブのための定義です。
950 % \begin{macrocode}
951 \else
952 \newenvironment{titlepage}
953 {%
954 \langle \text{book} \rangle \cleardoublepage<br>955 \if@twocolumn
        \if@twocolumn
956 \@restonecoltrue\onecolumn
957 \else
958 \@restonecolfalse\newpage
959 \fi
960 \thispagestyle{empty}%
961 \setcounter{page}\@ne
962 }%
963 {\if@restonecol\twocolumn \else \newpage \fi
二段組モードでなければ、タイトルページの直後のページのページ番号も 1 にし
ます。
964 \if@twoside\else
965 \setcounter{page}\@ne
966 \setminusfi
967 }
968 \fi
```
- \maketitle このコマンドは、表題を作成し、出力します。表題ページを独立させるかどうかに よって定義が異なります。report と book クラスのデフォルトは独立した表題です。 article クラスはオプションで独立させることができます。
- \p@thanks 縦組のときは、\thanks コマンドを \p@thanks に \let します。このコマンドは \footnotetext を使わず、直接、文字を \@thanks に格納していきます。

```
969 \def\p@thanks#1{\footnotemark
970 \protected@xdef\@thanks{\@thanks
971 \protect{\noindent$\m@th^\thefootnote$~#1\protect\par}}}
972 \if@titlepage
973 \newcommand{\maketitle}{\begin{titlepage}%
974 \let\footnotesize\small
975 \let\footnoterule\relax
976 \langle\text{tate}\rangle \let\thanks\p@thanks
977 \let\footnote\thanks
978 \t{ate} \t{vbox to\text{theight\bgroup\text{thsize\text{textwidth}}}\null\v{ifil}980 \vskip 60\p@
981 \begin{center}%
982 {\LARGE \@title \par}%
983 \vskip 3em%
984 {\Large
985 \lineskip .75em%
986 \begin{tabular}[t]{c}%
987 \@author
988 \end{tabular}\par}%
989 \vskip 1.5em%
990 {\large \@date \par}% % Set date in \large size.
991 \end{center}\par
992 \t{ate} \ \v{file} \ \emptyset<br>993 \t{ate} \ \geq 993993 \langle \text{tate} \rangle<br>994 \langle \text{voko} \rangle994 \langle yoko \rangle \ \theta x \rightarrow \theta<br>995 \end{titlepage}%
      \end{titlepage}%
 footnote カウンタをリセットし、\thanks と \maketitle コマンドを無効にし、い
  くつかの内部マクロを空にして格納領域を節約します。
996 \setcounter{footnote}{0}%
997 \global\let\thanks\relax
998 \global\let\maketitle\relax
999 \global\let\p@thanks\relax
1000 \global\let\@thanks\@empty
1001 \global\let\@author\@empty
```
\global\let\@date\@empty

```
1003 \global\let\@title\@empty
```

```
タイトルが組版されたら、\title コマンドなどの宣言を無効にできます。\and の
```

```
定義は、\author の引数でのみ使用しますので、破棄します。
```

```
1004 \global\let\title\relax
```
- \global\let\author\relax
- \global\let\date\relax
- \global\let\and\relax
- }%
- \else
- \newcommand{\maketitle}{\par

```
1011 \begingroup
1012 \renewcommand{\thefootnote}{\fnsymbol{footnote}}%
1013 \def\@makefnmark{\hbox{\unless\ifnum\ltjgetparameter{direction}=3 $\m@th^{\@thefnmark}$
1014 \else\hbox{\yoko$\m@th^{\@thefnmark}$}\fi}}%
1015 \langle *tate \rangle<br>1016
        \long\def\@makefntext##1{\parindent 1\zw\noindent
1017 \hbox to 2\zeta\hss\@makefnmark}##1}%
1018 \langle/tate\rangle1019 \langle *yoko \rangle<br>1020
         \long\def\@makefntext##1{\parindent 1em\noindent
1021 \hbox to1.8em{\hss$\m@th^{\@thefnmark}$}##1}%
1022 \langle/yoko\rangle1023 \i
       \if@twocolumn
1024 \ifnum \col@number=\@ne \@maketitle
1025 \else \twocolumn[\@maketitle]%
1026 \fi
1027 \else
1028 \newpage
1029 \global\@topnum\z@ % Prevents figures from going at top of page.
1030 \@maketitle
1031 \fi
1032 \thispagestyle{jpl@in}\@thanks
  ここでグループを閉じ、footnote カウンタをリセットし、\thanks, \maketitle,
 \@maketitle を無効にし、いくつかの内部マクロを空にして格納領域を節約します。
```

```
1033 \endgroup
```

```
1034 \setcounter{footnote}{0}%
```

```
1035 \global\let\thanks\relax
```

```
1036 \global\let\maketitle\relax
```

```
1037 \global\let\p@thanks\relax
1038 \global\let\@thanks\@empty
```

```
1039 \global\let\@author\@empty
```

```
1040 \global\let\@date\@empty
```

```
1041 \global\let\@title\@empty
```

```
1042 \global\let\title\relax
```

```
1043 \global\let\author\relax
```

```
1044 \global\let\date\relax
```

```
1045 \global\let\and\relax
```

```
1046 }
```
\@maketitle 独立した表題ページを作らない場合の、表題の出力形式です。

```
1047 \def\@maketitle{%
```

```
1048 \newpage\null
```

```
1049 \vskip 2em%
```

```
1050 \begin{center}%
```
1051 (yoko) \let\footnote\thanks<br>1052 (tate) \let\footnote\p@thank

```
1052 (tate) \let\footnote\p@thanks<br>1053 {\LARGE \@title \par}%
             1053 {\LARGE \@title \par}%
```

```
1054 \vskip 1.5em%
```

```
1055 {\large
1056 \lineskip .5em%
1057 \begin{tabular}[t]{c}%
1058 \@author
1059 \end{tabular}\par}%
1060 \vskip 1em%
1061 {\large \@date}%
1062 \end{center}%
1063 \par\vskip 1.5em}
1064 \fi
```
#### <span id="page-37-0"></span>**8.0.2** 概要

abstract 要約文のための環境です。bookクラスでは使えません。reportスタイルと、titlepage オプションを指定した article スタイルでは、独立したページに出力されます。

```
1065 \langle *article | report\rangle1066 \if@titlepage
1067 \newenvironment{abstract}{%
1068 \titlepage
1069 \hbox{null}\vfi11070 \@beginparpenalty\@lowpenalty
1071 \begin{center}%
1072 {\bfseries\abstractname}%
1073 \@endparpenalty\@M
1074 \end{center}}%
1075 \{\parbox{1\null\end{title}1076 \else
1077 \newenvironment{abstract}{%
1078 \if@twocolumn
1079 \section*{\abstractname}%
1080 \else
1081 \small
1082 \begin{center}%
1083 {\bfseries\abstractname\vspace{-.5em}\vspace{\z@}}%
1084 \end{center}%
1085 \quotation
1086 \fi}{\if@twocolumn\else\endquotation\fi}
1087 \fi
1088 \langle/article | report\rangle
```
## <span id="page-37-1"></span>**8.1** 章見出し

## <span id="page-37-2"></span>**8.2** マークコマンド

\subsubsectionmark \paragraphmark \subparagraphmark

\chaptermark \...mark コマンドを初期化します。これらのコマンドはページスタイルの定義で \sectionmark 使われます(第 [7](#page-28-0) 節参照)。これらのたいていのコマンドは latex.dtx ですでに定 \subsectionmark 義されています。

```
1089 \langle! article\rangle \newcommand*{\chaptermark}[1]{}
1090 %\newcommand*{\sectionmark}[1]{}
1091 %\newcommand*{\subsectionmark}[1]{}
1092 %\newcommand*{\subsubsectionmark}[1]{}
1093 %\newcommand*{\paragraph}[1]{}
1094 %\newcommand*{\subparagraph}[1]{}
```
#### <span id="page-38-0"></span>**8.2.1** カウンタの定義

```
\c@secnumdepth secnumdepthには、番号を付ける、見出しコマンドのレベルを設定します。
               1095 \langlearticle\rangle \setcounter{secnumdepth}{3}
               1096 \langle! article\rangle \setcounter{secnumdepth}{2}
      \c@chapter
これらのカウンタは見出し番号に使われます。最初の引数は、二番目の引数が増加
      \c@section
するたびにリセットされます。二番目のカウンタはすでに定義されているものでな
   \c@subsection
くてはいけません。
 \c@subsubsection 1097 \newcounter{part}
    \c@paragraph <sup>1098</sup> ⟨*book | report⟩
 \c@subparagraph
1100 \newcounter{section}[chapter]
               1099 \newcounter{chapter}
               1101 (/book | report)
               1102 \langlearticle\rangle \newcounter{section}
               1103 \newcounter{subsection}[section]
               1104 \newcounter{subsubsection}[subsection]
               1105 \newcounter{paragraph}[subsubsection]
               1106 \newcounter{subparagraph}[paragraph]
        \thepart \theCTR が実際に出力される形式の定義です。
     \thechapter
     \thesection
  \thesubsection
\thesubsubsection
   \theparagraph
 \thesubparagraph
ます。
                   \arabic{COUNTER}は、COUNTER の値を算用数字で出力します。
                   \roman{COUNTER}は、COUNTER の値を小文字のローマ数字で出力します。
                   \Roman{COUNTER}は、COUNTER の値を大文字のローマ数字で出力します。
                   \alph{COUNTER}は、COUNTER の値を 1 = a, 2 = b のようにして出力します。
                   \Roman{COUNTER}は、COUNTER の値を 1 = A, 2 = B のようにして出力し
                   \kansuji{COUNTER}は、COUNTER の値を漢数字で出力します。
                   \rensuji{⟨obj⟩}は、⟨obj⟩ を横に並べて出力します。したがって、横組のときに
                 は、何も影響しません。
               1107 \langle *tate \rangle1108 \renewcommand{\thepart}{\rensuji{\@Roman\c@part}}
               1109 \arile\t\t\mean{t\thesection} {\rensuji{\@arabic\c@section}}
               1110 \langle *report | book \rangle1111 \renewcommand{\thechapter}{\rensuji{\@arabic\c@chapter}}
               1112 \renewcommand{\thesection}{\thechapter · \rensuji{\@arabic\c@section}}
               1113 \langle/ report | book\rangle
```

```
1114 \renewcommand{\thesubsection}{\thesection \rensuji{\@arabic\c@subsection}}
1115 \renewcommand{\thesubsubsection}{%
1116 \thesubsection • \rensuji{\@arabic\c@subsubsection}}
1117 \renewcommand{\theparagraph}{%
1118 \thesubsubsection . \rensuji{\@arabic\c@paragraph}}
1119 \renewcommand{\thesubparagraph}{%
1120 \theparagraph • \rensuji{\@arabic\c@subparagraph}}
1121 \langle /tate\rangle1122 ⟨∗⟩
1123 \renewcommand{\thepart}{\@Roman\c@part}
1124 \arile\ renewcommand{\thesection}{\@arabic\c@section}
1125 \langle *report | book \rangle1126 \renewcommand{\thechapter}{\@arabic\c@chapter}
1127\renewcommand{\thesection}{\thechapter.\@arabic\c@section}
1128 \langle/report | book)
1129 \renewcommand{\thesubsection}{\thesection.\@arabic\c@subsection}
1130 \renewcommand{\thesubsubsection}{%
1131 \thesubsection.\@arabic\c@subsubsection}
1132 \renewcommand{\theparagraph}{%
1133 \thesubsubsection.\@arabic\c@paragraph}
1134 \renewcommand{\thesubparagraph}{%
1135 \theparagraph.\@arabic\c@subparagraph}
1136 ⟨/⟩
```
\@chapapp \@chapapp の初期値は '\prechaptername' です。 \@chappos

\@chappos の初期値は '\postchaptername' です。

\appendix コマンドは \@chapapp を '\appendixname' に、\@chappos を空に再 定義します。 1137 (\*report | book) 1138 \newcommand{\@chapapp}{\prechaptername} 1139 \newcommand{\@chappos}{\postchaptername} 1140  $\langle$ /report | book $\rangle$ 

### <span id="page-39-0"></span>**8.2.2** 前付け、本文、後付け

```
\frontmatter
一冊の本は論理的に3つに分割されます。表題や目次や「はじめに」あるいは権利
\mainmatter
などの前付け、そして本文、それから用語集や索引や奥付けなどの後付けです。
\backmatter
1141 ⟨∗⟩
          1142 \newcommand\frontmatter{%
          1143 \if@openright \cleardoublepage \else \clearpage \fi
          1144 \@mainmatterfalse\pagenumbering{roman}}
          1145 \newcommand{\mainmatter}{%
          1146 \if@openright \cleardoublepage \else \clearpage \fi
          1147 \@mainmattertrue\pagenumbering{arabic}}
          1148 \newcommand{\backmatter}{%
          1149 \if@openright \cleardoublepage \else \clearpage \fi
          1150 \@mainmatterfalse}
```
1151  $\langle /book \rangle$ 

#### <span id="page-40-0"></span>**8.2.3** ボックスの組み立て

クラスファイル定義の、この部分では、\@startsection と \secdef の二つの内部 マクロを使います。これらの構文を次に示します。

\@startsection マクロは6つの引数と1つのオプション引数 '\*' を取ります。 \@startsection⟨*name*⟩⟨*level*⟩⟨*indent*⟩⟨*beforeskip*⟩⟨*afterskip*⟩⟨*style*⟩ optional \* [⟨*altheading*⟩]⟨*heading*⟩

それぞれの引数の意味は、次のとおりです。

- ⟨*name*⟩ レベルコマンドの名前です(例:section)。
- ⟨*level*⟩ 見出しの深さを示す数値です(chapter=1, section=2, …)。"⟨*level*⟩<= カ ウンタ secnumdepth の値" のとき、見出し番号が出力されます。
- ⟨*indent*⟩ 見出しに対する、左マージンからのインデント量です。
- ⟨*beforeskip*⟩ 見出しの上に置かれる空白の絶対値です。負の場合は、見出しに続く テキストのインデントを抑制します。
- ⟨*afterskip*⟩ 正のとき、見出しの後の垂直方向のスペースとなります。負の場合は、 見出しの後の水平方向のスペースとなります。
- ⟨*style*⟩ 見出しのスタイルを設定するコマンドです。
- ⟨∗⟩ 見出し番号を付けないとき、対応するカウンタは増加します。

⟨*heading*⟩ 新しい見出しの文字列です。

見出しコマンドは通常、\@startsection と6つの引数で定義されています。 \secdef マクロは、見出しコマンドを \@startsection を用いないで定義すると

きに使います。このマクロは、2つの引数を持ちます。

\secdef⟨*unstarcmds*⟩⟨*starcmds*⟩

⟨*unstarcmds*⟩ 見出しコマンドの普通の形式で使われます。

⟨*starcmds*⟩ ∗ 形式の見出しコマンドで使われます。

\secdef は次のようにして使うことができます。

\def\chapter {... \secdef \CMDA \CMDB } \def\CMDA [#1]#2{....} % \chapter[...]{...} の定義 \def\CMDB #1{....} % \chapter\*{...} の定義

#### <span id="page-41-0"></span>**8.2.4 part** レベル

```
\part このコマンドは、新しいパート(部)をはじめます。
        article クラスの場合は、簡単です。
        新しい段落を開始し、小さな空白を入れ、段落後のインデントをしないようにし、
      \secdef で作成します。
     1152 \langle *article\rangle1153 \newcommand{\part}{\par\addvspace{4ex}%
     1154 \@afterindenttrue
     1155 \secdef\@part\@spart}
     1156 (/article)
      report と book スタイルの場合は、少し複雑です。
        まず、右ページからはじまるように改ページをします。そして、部扉のページス
      タイルを empty にします。2段組の場合でも、1段組で作成しますが、後ほど2段
      組に戻すために、\@restonecol スイッチを使います。
     1157 (*report | book)
     1158 \newcommand{\part}{%
     1159 \if@openright \cleardoublepage \else \clearpage \fi
     1160 \thispagestyle{empty}%
     1161 \if@twocolumn\onecolumn\@tempswatrue\else\@tempswafalse\fi
     1162 \null\vfil
     1163 \secdef\@part\@spart}
     1164 (/report | book)
\@part このマクロが実際に部レベルの見出しを作成します。このマクロも文書クラスによっ
      て定義が異なります。
        article クラスの場合は、secnumdepth が -1 よりも大きいとき、見出し番号を付
      けます。このカウンタが −1 以下の場合には付けません。
     1165 (*article)
     1166 \def\@part[#1]#2{%
     1167 \ifnum \c@secnumdepth >\m@ne
     1168 \refstepcounter{part}%
     1169 \addcontentsline{toc}{part}{%
     1170 \prepartname\thepart\postpartname\hspace{1\zw}#1}%
     1171 \else
     1172 \addcontentsline{toc}{part}{#1}%
     1173 \overline{f}1174 \markboth{}{}%
     1175 {\parindent\z@\raggedright
     1176 \interlinepenalty\@M\reset@font
     1177 \ifnum \c@secnumdepth >\m@ne
     1178 \Large\bfseries\prepartname\thepart\postpartname
     1179 \par\nobreak
     1180 \overline{f}1181 \huge\bfseries#2\par}%
```

```
1182 \nobreak\vskip3ex\@afterheading}
       1183 (/article)
           report と book クラスの場合は、secnumdepth が −2 よりも大きいときに、見出し
         番号を付けます。−2 以下では付けません。
       1184 \langle *report | book \rangle1185 \def\@part[#1]#2{%
       1186 \ifnum \c@secnumdepth >-2\relax
       1187 \refstepcounter{part}%
       1188 \addcontentsline{toc}{part}{%
       1189 \prepartname\thepart\postpartname\hspace{1em}#1}%
       1190 \else
       1191 \addcontentsline{toc}{part}{#1}%
       1192 \overline{f}1193 \mathcal{H}_{\mathcal{H}}1194 {\centering
       1195 \interlinepenalty\@M\reset@font
       1196 \ifnum \c@secnumdepth >-2\relax
       1197 \huge\bfseries\prepartname\thepart\postpartname
       1198 \par\vskip20\p@
       1199 \{f_i\}1200 \Huge\bfseries#2\par}%
       1201 \@endpart}
       1202 (/report | book)
\@spart このマクロは、番号を付けないときの体裁です。
       1203 \langle * \text{article} \rangle1204 \def\@spart#1{{%
       1205 \parindent\z@\raggedright
       1206 \interlinepenalty\@M\reset@font
       1207 \huge\bfseries#1\par}%
       1208 \nobreak\vskip3ex\@afterheading}
       1209 (/article)
       1210 (*report | book)
       1211 \def\@spart#1{{%
```
- 1212 \centering
- 1213 \interlinepenalty\@M\reset@font
- 1214 \Huge\bfseries#1\par}%
- 1215 \@endpart}
- $1216$   $\langle$ /report | book)

```
\@endpart \@part と \@spart の最後で実行されるマクロです。両面印刷モードのときは、白
        ページを追加します。二段組モードのときには、これ以降のページを二段組に戻し
         ます。
       1217 \langle *report | book \rangle1218 \def\@endpart{\vfil\newpage
       1219 \if@twoside\null\thispagestyle{empty}\newpage\fi
```

```
二段組文書のとき、スイッチを二段組モードに戻す必要があります。
1220 \if@tempswa\twocolumn\fi}
1221 \langle/ report | book\rangle
```
#### <span id="page-43-0"></span>**8.2.5 chapter** レベル

```
chapter 章レベルは、必ずページの先頭から開始します。openright オプションが指定され
                ている場合は、右ページからはじまるように \cleardoublepage を呼び出します。
                そうでなければ、\clearpage を呼び出します。なお、縦組の場合でも右ページから
                はじまるように、フォーマットファイルで \clerdoublepage が定義されています。
                  章見出しが出力されるページのスタイルは、jpl@in になります。jpl@in は、
                headnomble か footnomble のいずれかです。詳細は、第 7 節を参照してください。
                  また、\@topnum をゼロにして、章見出しの上にトップフロートが置かれないよ
                うにしています。
              1222 (*report | book)
              1223 \newcommand{\chapter}{%
              1224 \if@openright\cleardoublepage\else\clearpage\fi
              1225 \thispagestyle{jpl@in}%
              1226 \global\@topnum\z@
              1227 \@afterindenttrue
              1228 \secdef\@chapter\@schapter}
      \@chapter このマクロは、章見出しに番号を付けるときに呼び出されます。secnumdepth が −1
                よりも大きく、\@mainmatter が真(book クラスの場合)のときに、番号を出力し
                ます。
              1229 \def\@chapter[#1]#2{%
              1230 \ifnum \c@secnumdepth >\m@ne
              1231 (book) \if@mainmatter<br>1232 \refstepcounter{chap
                     \refstepcounter{chapter}%
              1233 \typeout{\@chapapp\space\thechapter\space\@chappos}%
              1234 \addcontentsline{toc}{chapter}%
              1235 {\protect\numberline{\@chapapp\thechapter\@chappos}#1}%
              1236 \langle \text{book} \rangle \else\addcontentsline{toc}{chapter}{#1}\fi
              1237 \else
              1238 \addcontentsline{toc}{chapter}{#1}%
              1239 \overline{f}1240 \chaptermark{#1}%
              1241 \addtocontents{lof}{\protect\addvspace{10\p@}}%
              1242 \addtocontents{lot}{\protect\addvspace{10\p@}}%
              1243 \@makechapterhead{#2}\@afterheading}
\@makechapterhead このマクロが実際に章見出しを組み立てます。
              1244 \def\@makechapterhead#1{\hbox{}%
              1245 \ \ \ \ \ \ \ \ \ \ \ \ \ \ \1246 {\parindent\z@
```

```
1247 \raggedright
1248 \reset@font\huge\bfseries
1249 \leavevmode
1250 \ifnum \c@secnumdepth >\m@ne
1251 \setlength\@tempdima{\linewidth}%
1252 \langle \text{book} \rangle \if@mainmatter<br>1253 \setbox\z@\hbox{\@c
          \setbox\z@\hbox{\@chapapp\thechapter\@chappos\hskip1\zw}%
1254 \addtolength\@tempdima{-\wd\z@}%
1255 \unhbox\z@\nobreak
1256 \langlebook\rangle \fi
1257 \vtop{\hsize\@tempdima#1}%
1258 \else
1259 #1\relax
1260 \fi}\nobreak\vskip3\Cvs}
```

```
\@schapter このマクロは、章見出しに番号を付けないときに呼び出されます。
```

```
1261 \def\@schapter#1{%
1262 \ticle\ \if@twocolumn\@topnewpage[\@makeschapterhead{#1}]\else<br>1263 \@makeschapterhead{#1}\@afterheading
       1263 \@makeschapterhead{#1}\@afterheading
1264 \langlearticle\rangle \fi
1265 }
```
\@makeschapterhead 番号を付けない場合の形式です。

```
1266 \def\@makeschapterhead#1{\hbox{}%
```

```
1267 \vskip2\Cvs
```

```
1268 {\parindent\z@
```

```
1269 \raggedright
```

```
1270 \reset@font\huge\bfseries
```

```
1271 \leavevmode
```

```
1272 \setlength\@tempdima{\linewidth}%
```
1273 \vtop{\hsize\@tempdima#1}}\vskip3\Cvs}

```
1274 \langle/ report | book\rangle
```
#### <span id="page-44-0"></span>**8.2.6** 下位レベルの見出し

\section 見出しの前後に空白を付け、\Large\bfseries で出力をします。

1275 \newcommand{\section}{\@startsection{section}{1}{\z@}%

- 1276 {1.5\Cvs \@plus.5\Cvs \@minus.2\Cvs}%
- 1277 {.5\Cvs \@plus.3\Cvs}%
- 1278 {\reset@font\Large\bfseries}}

\subsection 見出しの前後に空白を付け、\large\bfseries で出力をします。

1279 \newcommand{\subsection}{\@startsection{subsection}{2}{\z@}%

- 1280 {1.5\Cvs \@plus.5\Cvs \@minus.2\Cvs}%
- 1281 {.5\Cvs \@plus.3\Cvs}%
- 1282 {\reset@font\large\bfseries}}

\subsubsection 見出しの前後に空白を付け、\normalsize\bfseries で出力をします。 \newcommand{\subsubsection}{\@startsection{subsubsection}{3}{\z@}% {1.5\Cvs \@plus.5\Cvs \@minus.2\Cvs}% {.5\Cvs \@plus.3\Cvs}% {\reset@font\normalsize\bfseries}} \paragraph 見出しの前に空白を付け、\normalsize\bfseries で出力をします。見出しの後ろ で改行されません。 \newcommand{\paragraph}{\@startsection{paragraph}{4}{\z@}% {3.25ex \@plus 1ex \@minus .2ex}% 1289 {-1em}% {\reset@font\normalsize\bfseries}}

\subparagraph 見出しの前に空白を付け、\normalsize\bfseries で出力をします。見出しの後ろ で改行されません。

> \newcommand{\subparagraph}{\@startsection{subparagraph}{5}{\z@}% {3.25ex \@plus 1ex \@minus .2ex}% 1293 {-1em}% {\reset@font\normalsize\bfseries}}

#### <span id="page-45-0"></span>**8.2.7** 付録

\appendix article クラスの場合、\appendix コマンドは次のことを行ないます。

- section と subsection カウンタをリセットする。
- \thesection を英小文字で出力するように再定義する。

```
1295 \langle *article\rangle1296 \newcommand{\appendix}{\par
1297 \setcounter{section}{0}%
1298 \setcounter{subsection}{0}%
1299 \theta \renewcommand{\thesection}{\rensuji{\@Alph\c@section}}}<br>1300 \v0 \renewcommand{\thesection}{\@Alph\c@section}}
               \renewcommand{\thesection}{\@Alph\c@section}}
1301 \langle / article\rangle
```
report と book クラスの場合、\appendix コマンドは次のことを行ないます。

- chapter と section カウンタをリセットする。
- \@chapapp を \appendixname に設定する。
- \@chappos を空にする。
- \thechapter を英小文字で出力するように再定義する。

```
1302 (*report | book)
1303 \newcommand{\appendix}{\par
1304 \setcounter{chapter}{0}%
1305 \setcounter{section}{0}%
1306 \renewcommand{\@chapapp}{\appendixname}%
1307 \renewcommand{\@chappos}\space%
1308 ⟨⟩ \renewcommand{\thechapter}{\rensuji{\@Alph\c@chapter}}}
1309 \yoko \renewcommand{\thechapter}{\@Alph\c@chapter}}
1310 \langle/ report | book\rangle
```
### <span id="page-46-0"></span>**8.3** リスト環境

ここではリスト環境について説明をしています。

リスト環境のデフォルトは次のように設定されます。

まず、\rigtmargin, \listparindent, \itemindent をゼロにします。そして、 K番目のレベルのリストは \@listK で示されるマクロが呼び出されます。ここで 'K' は小文字のローマ数字で示されます。たとえば、3番目のレベルのリストとし て \@listiii が呼び出されます。\@listK は \leftmargin を \leftmarginK に設 定します。

```
\leftmargin
二段組モードのマージンは少しだけ小さく設定してあります。
```

```
\leftmargini
1311 \if@twocolumn
```

```
\leftmarginii<sup>1312</sup> \setlength\leftmargini {2em}
               1313 \else
```

```
\leftmarginiii<sub>1314</sub> \setlength\leftmargini {2.5em}
```

```
\leftmarginiv
1315 \fi
```

```
\leftmarginv
次の3つの値は、\labelsep とデフォルトラベル('(m)', 'vii.', 'M.')の幅の合計よ
\leftmarginvi
りも大きくしてあります。
```

```
1316 \setlength\leftmarginii {2.2em}
1317 \setlength\leftmarginiii {1.87em}
1318 \setlength\leftmarginiv {1.7em}
1319 \if@twocolumn
1320 \setlength\leftmarginv {.5em}
1321 \setlength\leftmarginvi{.5em}
1322 \else
1323 \setlength\leftmarginv {1em}
1324 \setlength\leftmarginvi{1em}
1325 \fi
```

```
\labelsep
\labelsep はラベルとテキストの項目の間の距離です。\labelwidth はラベルの幅
\labelwidth
です。
```

```
1326 \setlength \labelsep {.5em}
1327 \setlength \labelwidth{\leftmargini}
1328 \addtolength\labelwidth{-\labelsep}
```

```
\@beginparpenalty
これらのペナルティは、リストや段落環境の前後に挿入されます。
 \@endparpenalty<br>\@itempenalty
                 このペナルティは、リスト項目の間に挿入されます。
               1329 \@beginparpenalty -\@lowpenalty
               1330 \@endparpenalty -\@lowpenalty
               1331 \@itempenalty -\@lowpenalty
               1332 \; \langle / article | report | book)
      \partopsep リスト環境の前に空行がある場合、\parskip と \topsep に \partopsep が加えら
                 れた値の縦方向の空白が取られます。
               1333 \lopt \setlength \partopsep{2\p@ \@plus 1\p@ \@minus 1\p@}
               1334 \langle 11pt \setminus \partial \perp 3\pe \@plus 1\p@ \@minus 1\p@}
               1335 \l2pt\\setlength\partopsep{3\p@ \@plus 2\p@ \@minus 2\p@}
         \@listi
\@listi は、\leftmargin, \parsep, \topsep, \itemsep などのトップレベルの定
         \@listI
義をします。この定義は、フォントサイズコマンドによって変更されます(たとえ
                 ば、\small の中では "小さい" リストパラメータになります)。
                   このため、\normalsize がすべてのパラメータを戻せるように、\@listI は
                 \@listi のコピーを保存するように定義されています。
               1336 \langle *10pt | 11pt | 12pt \rangle1337 \def\@listi{\leftmargin\leftmargini
               1338 \langle *10pt \rangle<br>1339 \par
                     \parsep 4\p@ \@plus2\p@ \@minus\p@
               1340 \topsep 8\p@ \@plus2\p@ \@minus4\p@
               1341 \itemsep4\p@ \@plus2\p@ \@minus\p@}
               1342 \langle / 10pt\rangle1343 \langle *11pt \rangle<br>1344 \par
                    \parsep 4.5\p@ \@plus2\p@ \@minus\p@
               1345 \topsep 9\p@ \@plus3\p@ \@minus5\p@
               1346 \itemsep4.5\p@ \@plus2\p@ \@minus\p@}
               1347 \langle /11pt \rangle1348 \langle *12pt \rangle<br>1349 \par
                    \parsep 5\p@ \@plus2.5\p@ \@minus\p@
               1350 \topsep 10\p@ \@plus4\p@ \@minus6\p@
               1351 \itemsep5\p@ \@plus2.5\p@ \@minus\p@}
               1352 \langle/12pt\rangle1353 \let\@listI\@listi
                 ここで、パラメータを初期化しますが、厳密には必要ありません。
               1354 \@listi
        \@listii
下位レベルのリスト環境のパラメータの設定です。これらは保存用のバージョンを
       \@listiii
持たないことと、フォントサイズコマンドによって変更されないことに注意をして
        \@listiv
ください。言い換えれば、このクラスは、本文サイズが \normalsize で現れるリス
         \@listv
トの入れ子についてだけ考えています。
```
\@listvi

```
1355 \def\@listii{\leftmargin\leftmarginii
1356 \labelwidth\leftmarginii \advance\labelwidth-\labelsep
1357 \langle *10pt \rangle1358 \topsep 4\p@ \@plus2\p@ \@minus\p@
1359 \parsep 2\p@ \@plus\p@ \@minus\p@
1360 \langle / 10pt\rangle1361 \langle *11pt \rangle<br>1362 \to
        \topsep 4.5\p@ \@plus2\p@ \@minus\p@
1363 \parsep 2\p@ \@plus\p@ \@minus\p@
1364 \langle/11pt\rangle1365 ⟨∗⟩
                        \qquad2.5\p0 \@minus\p@
1367 \parsep 2.5\p@ \@plus\p@ \@minus\p@
\frac{\langle 12pt \rangle}{1369}\itemsep\parsep}
1370 \def\@listiii{\leftmargin\leftmarginiii
1371 \labelwidth\leftmarginiii \advance\labelwidth-\labelsep
1372 \langle 10pt \rangle \topsep 2\p@ \@plus\p@\@minus\p@<br>1373 \langle 11pt \rangle \topsep 2\p@ \@plus\p@\@minus\p@
1373 \langle 11pt \rangle \topsep 2\p@ \@plus\p@\@minus\p@<br>1374 \langle 12pt \rangle \topsep 2.5\p@\@plus\p@\@minus\p@
1374 \lt{12pt} \topsep 2.5\p{@\@plus\p{p@\@minus\@minus\p{p@}}<br>1375 \parsep\z@
        \parsep\z@
1376 \partopsep \p@ \@plus\z@ \@minus\p@
1377 \itemsep\topsep}
1378 \def\@listiv {\leftmargin\leftmarginiv
1379 \labelwidth\leftmarginiv
1380 \advance\labelwidth-\labelsep}
1381 \def\@listv {\leftmargin\leftmarginv
1382 \labelwidth\leftmarginv
1383 \advance\labelwidth-\labelsep}
1384 \def\@listvi {\leftmargin\leftmarginvi
1385 \labelwidth\leftmarginvi
1386 \advance\labelwidth-\labelsep}
1387 \langle/10pt | 11pt | 12pt\rangle
```
#### <span id="page-48-0"></span>**8.3.1 enumerate** 環境

enumerate 環境は、カウンタ enumi, enumii, enumiii, enumiv を使います。enumN は N 番目のレベルの番号を制御します。

\theenumi 出力する番号の書式を設定します。これらは、すでに ltlists.dtx で定義されてい \theenumii ます。 \theenumiii 1388 ⟨∗article∣report|book⟩  $\theta$  \theenumiv  $\frac{1389}{\pi}$ 1390 \renewcommand{\theenumi}{\rensuji{\@arabic\c@enumi}} 1391 \renewcommand{\theenumii}{\rensuji{(\@alph\c@enumii)}} 1392 \renewcommand{\theenumiii}{\rensuji{\@roman\c@enumiii}} 1393 \renewcommand{\theenumiv}{\rensuji{\@Alph\c@enumiv}}

```
1394 \langle/tate\rangle
```

```
1395 ⟨∗⟩
            1396 \renewcommand{\theenumi}{\@arabic\c@enumi}
            1397 \renewcommand{\theenumii}{\@alph\c@enumii}
            1398\renewcommand{\theenumiii}{\@roman\c@enumiii}
            1399 \renewcommand{\theenumiv}{\@Alph\c@enumiv}
            1400 \langle/yoko\rangle\labelenumi
enumerate 環境のそれぞれの項目のラベルは、\labelenumi … \labelenumiv で生
\labelenumii
成されます。
\labelenumiii
1401 ⟨∗⟩
\labelenumiv 1402 \neq \text{labeledenum}{} \theenumi}1403 \newcommand{\labelenumii}{\theenumii}
            1404 \newcommand{\labelenumiii}{\theenumiii}
            1405 \newcommand{\labelenumiv}{\theenumiv}
            1406 \ \langle \rangletate\rangle1407 (*yoko)
            1408 \newcommand{\labelenumi}{\theenumi.}
            1409 \newcommand{\labelenumii}{(\theenumii)}
            1410 \newcommand{\labelenumiii}{\theenumiii.}
            1411 \newcommand{\labelenumiv}{\theenumiv.}
            1412 \langle/yoko\rangle\p@enumii
\ref コマンドによって、enumerate 環境の N 番目のリスト項目が参照されるとき
  \p@enumiii
の書式です。
   \p@enumiv 1413\renewcommand{\p@enumii}{\theenumi}
            1414 \renewcommand{\p@enumiii}{\theenumi(\theenumii)}
            1415 \renewcommand{\p@enumiv}{\p@enumiii\theenumiii}
   enumerate トップレベルで使われたときに、最初と最後に半行分のスペースを開けるように、
             変更します。この環境は、ltlists.dtx で定義されています。
            1416 \renewenvironment{enumerate}
            1417 {\ifnum \@enumdepth >\thr@@\@toodeep\else
            1418 \advance\@enumdepth\@ne
            1419 \edef\@enumctr{enum\romannumeral\the\@enumdepth}%
            1420 \list{\csname label\@enumctr\endcsname}{%
            1421 \ifnum\ltjgetparameter{direction}=3
            1422 \ifnum \@listdepth=\@ne \topsep.5\normalbaselineskip
            1423 \else\topsep\z@\fi
            1424 \parskip\z@ \itemsep\z@ \parsep\z@
            1425 \labelwidth1\zw \labelsep.3\zw
            1426 \ifnum \@enumdepth=\@ne \leftmargin1\zw\relax
            1427 \else\leftmargin\leftskip\fi
            1428 \advance\leftmargin 1\zw
            1429 \fi
            1430 \usecounter{\@enumctr}%
            1431 \def\makelabel##1{\hss\llap{##1}}}%
            1432 \fi}{\endlist}
```
#### <span id="page-50-0"></span>**8.3.2 itemize** 環境

```
\labelitemi
itemize 環境のそれぞれの項目のラベルは、\labelenumi … \labelenumiv で生成
\labelitemii
されます。
\labelitemiii
1433 \newcommand{\labelitemi}{\textbullet}
\labelitemiv 1434 \newcommand{\labelitemii}{%
           1435 \ifnum\ltjgetparameter{direction}=3
           1436 {\textcircled{~}}
           1437 \else
           1438 {\normalfont\bfseries\textendash}
           1439 \fi
           1440 }
           1441 \newcommand{\labelitemiii}{\textasteriskcentered}
           1442 \newcommand{\labelitemiv}{\textperiodcentered}
    itemize トップレベルで使われたときに、最初と最後に半行分のスペースを開けるように、
            変更します。この環境は、ltlists.dtx で定義されています。
           1443 \renewenvironment{itemize}
           1444 {\ifnum \@itemdepth >\thr@@\@toodeep\else
           1445 \advance\@itemdepth\@ne
           1446 \edef\@itemitem{labelitem\romannumeral\the\@itemdepth}%
           1447 \expandafter
           1448 \list{\csname \@itemitem\endcsname}{%
           1449 \ifnum\ltjgetparameter{direction}=3
           1450 \ifnum \@listdepth=\@ne \topsep.5\normalbaselineskip
           1451 \else\topsep\z@\fi
           1452 \parskip\z@ \itemsep\z@ \parsep\z@
           1453 \labelwidth1\zw \labelsep.3\zw
           1454 \ifnum \@itemdepth =\@ne \leftmargin1\zw\relax
           1455 \else\leftmargin\leftskip\fi
           1456 \advance\leftmargin 1\zw
           1457 \fi
           1458 \def\makelabel##1{\hss\llap{##1}}}%
           1459 \fi}{\endlist}
```
#### <span id="page-50-1"></span>**8.3.3 description** 環境

description description 環境を定義します。縦組時には、インデントが3字分だけ深くなります。

```
1460 \newenvironment{description}
1461 {\llsub>\delta\zeta\zeta\thinspace\} {\list{}{\labelwidth\z@ \itemindent-\leftmargin
1462 \ifnum\ltjgetparameter{direction}=3
1463 \leftmargin\leftskip \advance\leftmargin3\Cwd
1464 \rightmargin\rightskip
1465 \labelsep=1\zw \itemsep\z@
1466 \listparindent\z@ \topskip\z@ \parskip\z@ \partopsep\z@
1467 \fi
1468 \let\makelabel\descriptionlabel}}{\endlist}
```

```
\descriptionlabel ラベルの形式を変更する必要がある場合は、\descriptionlabel を再定義してく
            ださい。
```
1469 \newcommand{\descriptionlabel}[1]{% 1470 \hspace\labelsep\normalfont\bfseries #1}

#### <span id="page-51-0"></span>**8.3.4 verse** 環境

```
verse verse 環境は、リスト環境のパラメータを使って定義されています。改行をするには
    \\ を用います。\\ は \@centercr に \let されています。
```

```
1471 \newenvironment{verse}
1472 {\let\\\@centercr
1473 \list{}{\itemsep\z@ \itemindent -1.5em%
1474 \listparindent\itemindent
1475 \rightmargin\leftmargin \advance\leftmargin 1.5em}%
1476 \item\relax}{\endlist}
```
#### <span id="page-51-1"></span>**8.3.5 quotation** 環境

quotation quotation 環境もまた、list 環境のパラメータを使用して定義されています。この環 境の各行は、\textwidth よりも小さく設定されています。この環境における、段 落の最初の行はインデントされます。

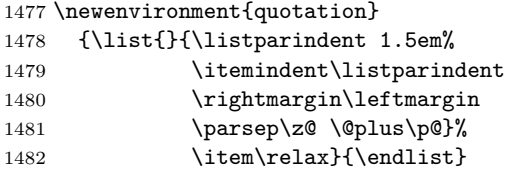

#### <span id="page-51-2"></span>**8.3.6 quote** 環境

quote quote 環境は、段落がインデントされないことを除き、quotation 環境と同じです。 1483 \newenvironment{quote}

```
1484 {\list{}{\rightmargin\leftmargin}%
1485 \item\relax}{\endlist}
```
#### <span id="page-51-3"></span>**8.4** フロート

ltfloat.dtx では、フロートオブジェクトを操作するためのツールしか定義してい ません。タイプが TYPE のフロートオブジェクトを扱うマクロを定義するには、次 の変数が必要です。

**\fps@TYPE** タイプ TYPE のフロートを置くデフォルトの位置です。

- **\ftype@TYPE** タイプ TYPE のフロートの番号です。各 TYPE には、一意な、2 の倍 数の TYPE 番号を割り当てます。たとえば、図が番号 1 ならば、表は 2 です。 次のタイプは 4 となります。
- **\ext@TYPE** タイプ TYPE のフロートの目次を出力するファイルの拡張子です。たと えば、\ext@figure は 'lot' です。
- **\fnum@TYPE** キャプション用の図番号を生成するマクロです。たとえば、\fnum@figure は '図 \thefigure' を作ります。

#### <span id="page-52-0"></span>**8.4.1 figure** 環境

ここでは、figure 環境を実装しています。

```
\c@figure
図番号です。
```

```
\theta_{1486} \langle article\rangle \newcounter{figure}
             1487 \text{block}\bar{\text{figure}}[chapter]1488 \langle *tate \rangle1489 \article\rangle\renewcommand{\thefigure}{\rensuji{\@arabic\c0figure}\}1490 \langle *report | book \rangle1491 \renewcommand{\thefigure}{%
             1492 \ifnum\c@chapter>\z@\thechapter{} \ti\rensuji{\@arabic\c@figure}}
             1493 (/report | book)
            1494 \langle/tate\rangle1495 ⟨∗⟩
             1496 \arile\ renewcommand{\thefigure}{\@arabic\c@figure}
             1497 \langle *report | book \rangle1498 \renewcommand{\thefigure}{%
             1499 \ifnum\c@chapter>\z@\thechapter.\fi\@arabic\c@figure}
             1500 \; \langle / \text{report} \, | \, \text{book} \rangle1501 \langle/yoko\rangle
```

```
\fps@figure
フロートオブジェクトタイプ "figure" のためのパラメータです。
\ftype@figure
1502 \def\fps@figure{tbp}
 \ext@figure 1503 \def\ftype@figure{1}
\verb|\fnum@figure_{1505 (tate)}\def\{figure{\figure15051504 \def\ext@figure{lof}
           1506 \yoko\def\{number{figure}{figure*}\figure
*形式は2段抜きのフロートとなります。
     figure*
1507 \newenvironment{figure}
           1508 {\@float{figure}}
```

```
1509 {\end@float}
1510 \newenvironment{figure*}
1511 {\@dblfloat{figure}}
1512 {\end@dblfloat}
```
<span id="page-53-0"></span>**8.4.2 table** 環境

ここでは、table 環境を実装しています。

```
\c@table
表番号です。
 \theta_{1513} \langlearticle\rangle\neqowcounter\{table\}1514 \langle report | book\rangle\newcounter{table}[chapter]
            1515 \langle *tate \rangle1516 \article\rangle\renewcommand{\theta}{\rened}\1517 \langle *report | book \rangle1518 \renewcommand{\thetable}{%
            1519 \ifnum\c@chapter>\z@\thechapter{} . \fi\rensuji{\@arabic\c@table}}
            1520 \langle/report | book\rangle1521 \; \langle / \text{tate} \rangle1522 ⟨∗⟩
            1523 \article\rangle\renewcommand{\theta\tdtable}{\@arabic\c@table}1524 \langle *report | book \rangle1525 \renewcommand{\thetable}{%
            1526 \ifnum\c@chapter>\z@\thechapter.\fi\@arabic\c@table}
            1527 \langle/report | book\rangle1528 ⟨/⟩
\fps@table
フロートオブジェクトタイプ "table" のためのパラメータです。
```

```
\ftype@table
1529 \def\fps@table{tbp}
  \ext@table<sup>1530</sup>\def\ftype@table{2}
 \verb|\fnum@table|_1532 | \text{tate} \verb|\def\hspace*{-1mm}| \text{table}1531 \def\ext@table{lot}
            1533 \yoko\def\number{\table{label}math>1533table
*形式は2段抜きのフロートとなります。
```

```
table*
1534 \newenvironment{table}
    1535 {\@float{table}}
    1536 {\end@float}
    1537 \newenvironment{table*}
    1538 {\@dblfloat{table}}
    1539 {\end@dblfloat}
```
## <span id="page-53-1"></span>**8.5** キャプション

```
\@makecaption \caption コマンドは、キャプションを組み立てるために \@mkcaption を呼出ます。
         このコマンドは二つの引数を取ります。一つは、⟨number⟩ で、フロートオブジェク
         トの番号です。もう一つは、⟨text⟩ でキャプション文字列です。⟨number⟩ には通常、
         '図 3.2' のような文字列が入っています。このマクロは、\parbox の中で呼び出さ
         れます。書体は \normalsize です。
```
\abovecaptionskip これらの長さはキャプションの前後に挿入されるスペースです。

\belowcaptionskip

```
1540 \newlength\abovecaptionskip
1541 \newlength\belowcaptionskip
1542 \setlength\abovecaptionskip{10\p@}
1543 \setlength\belowcaptionskip{0\p@}
   キャプション内で複数の段落を作成することができるように、このマクロは \long
 で定義をします。
1544 \long\def\@makecaption#1#2{%
1545 \vskip\abovecaptionskip
1546 \ifnum\ltjgetparameter{direction}=3 \sbox\@tempboxa{#1\hskip1\zw#2}%
1547 \else\sbox\@tempboxa{#1: #2}%
1548 \fi
1549 \ifdim \wd\@tempboxa >\hsize
1550 \ifnum\ltjgetparameter{direction}=3 #1\hskip1\zw#2\relax\par
1551 \else #1: #2\relax\par\fi
1552 \else
1553 \global \@minipagefalse
1554 \hbox to\hsize{\hfil\box\@tempboxa\hfil}%
1555 \fi
1556 \vskip\belowcaptionskip}
```
## <span id="page-54-0"></span>**8.6** コマンドパラメータの設定

#### <span id="page-54-1"></span>**8.6.1 array** と **tabular** 環境

- \arraycolsep array 環境のカラムは 2\arraycolsep で分離されます。 \setlength\arraycolsep{5\p@}
	- \tabcolsep tabular 環境のカラムは 2\tabcolsep で分離されます。 \setlength\tabcolsep{6\p@}

\arrayrulewidth array と tabular 環境内の罫線の幅です。 \setlength\arrayrulewidth{.4\p@}

\doublerulesep array と tabular 環境内の罫線間を調整する空白です。 \setlength\doublerulesep{2\p@}

#### <span id="page-54-2"></span>**8.6.2 tabbing** 環境

```
\tabbingsep \' コマンドで置かれるスペースを制御します。
         1561 \setlength\tabbingsep{\labelsep}
```
#### <span id="page-55-0"></span>**8.6.3 minipage** 環境

\@mpfootins minipageにも脚注を付けることができます。\skip\@mpfootinsは、通常の\skip\footins と同じような動作をします。 1562 \skip\@mpfootins = \skip\footins

### <span id="page-55-1"></span>**8.6.4 framebox** 環境

\fboxsep \fboxsep は、\fbox と \framebox での、テキストとボックスの間に入る空白です。

\fboxrule \fboxrule は \fbox と \framebox で作成される罫線の幅です。 1563 \setlength\fboxsep{3\p@} 1564 \setlength\fboxrule{.4\p@}

#### <span id="page-55-2"></span>**8.6.5 equation** と **eqnarray** 環境

```
\theequation equation カウンタは、新しい章の開始でリセットされます。また、equation 番号に
            は、章番号が付きます。
              このコードは \chapter 定義の後、より正確には chapter カウンタの定義の後、で
            なくてはいけません。
          1565 \article\rangle\renewcommand{\theta\td{theequation}.1566 \langle*report | book\rangle1567 \@addtoreset{equation}{chapter}
          1568 \renewcommand{\theequation}{%
          1569 \ifnum\c@chapter>\z@\thechapter.\fi \@arabic\c@equation}
          1570 (/report | book)
```
## <span id="page-55-3"></span>**9** フォントコマンド

まず、数式内に日本語を直接、記述するために数式記号用文字に "JY3/mc/m/n" を 登録します。数式バージョンが bold の場合は、"JY3/gt/m/n" を用います。これ らは、\mathmc, \mathgt として登録されます。また、日本語数式ファミリとして \symmincho がこの段階で設定されます。mathrmmc オプションが指定されていた場 合には、これに引き続き \mathrm と \mathbf を和欧文両対応にするための作業が なされます。この際、他のマクロとの衝突を避けるため \AtBeginDocument を用い て展開順序を遅らせる必要があります。

変更

LATEX 2.09 compatibility mode では和文数式フォント fam が 2 重定義されてい たので、その部分を変更しました。

```
1571 \if@compatibility\else
```
1572 \DeclareSymbolFont{mincho}{JY3}{mc}{m}{n}

1573 \DeclareSymbolFontAlphabet{\mathmc}{mincho}

```
1574 \SetSymbolFont{mincho}{bold}{JY3}{gt}{m}{n}
1575 \jfam\symmincho
1576 \DeclareMathAlphabet{\mathgt}{JY3}{gt}{m}{n}
1577 \fi
1578 \if@mathrmmc
1579 \AtBeginDocument{%
1580 \reDeclareMathAlphabet{\mathrm}{\mathrm}{\mathmc}
1581 \reDeclareMathAlphabet{\mathbf}{\mathbf}{\mathgt}
1582 }%
1583 \fi
   ここでは LATEX 2.09 で一般的に使われていたコマンドを定義しています。これら
```
のコマンドはテキストモードと数式モードのどちらでも動作します。これらは互換 性のために提供をしますが、できるだけ \text... と \math... を使うようにして ください。

\mc これらのコマンドはフォントファミリを変更します。互換モードの同名コマンドと

\gt 異なり、すべてのコマンドがデフォルトフォントにリセットしてから、対応する属

\rm 性を変更することに注意してください。

```
\sf
1584 \DeclareOldFontCommand{\mc}{\normalfont\mcfamily}{\mathmc}
```

```
\tt 1585 \DeclareOldFontCommand{\gt}{\normalfont\gtfamily}{\mathgt}
   1586\DeclareOldFontCommand{\rm}{\normalfont\rmfamily}{\mathrm}
   1587 \DeclareOldFontCommand{\sf}{\normalfont\sffamily}{\mathsf}
```

```
1588 \DeclareOldFontCommand{\tt}{\normalfont\ttfamily}{\mathtt}
```
\bf このコマンドはボールド書体にします。ノーマル書体に変更するには、\mdseries と指定をします。

1589 \DeclareOldFontCommand{\bf}{\normalfont\bfseries}{\mathbf}

- \it これらのコマンドはフォントシェイプを切替えます。スラント体とスモールキャッ
- \sl プの数式アルファベットはありませんので、数式モードでは何もしませんが、警告
- \sc メッセージを出力します。\upshape コマンドで通常のシェイプにすることができ ます。

```
1590 \DeclareOldFontCommand{\it}{\normalfont\itshape}{\mathit}
1591 \DeclareOldFontCommand{\sl}{\normalfont\slshape}{\@nomath\sl}
1592 \DeclareOldFontCommand{\sc}{\normalfont\scshape}{\@nomath\sc}
```
\cal これらのコマンドは数式モードでだけ使うことができます。数式モード以外では何 \mit もしません。現在の NFSS は、これらのコマンドが警告を生成するように定義して いますので、'手ずから' 定義する必要があります。

```
1593 \DeclareRobustCommand*{\cal}{\@fontswitch\relax\mathcal}
1594 \DeclareRobustCommand*{\mit}{\@fontswitch\relax\mathnormal}
```
## <span id="page-57-0"></span>**10** 相互参照

### <span id="page-57-1"></span>**10.1** 目次

\section コマンドは、.toc ファイルに、次のような行を出力します。

\contentsline{section}{⟨*title*⟩}{⟨*page*⟩}

⟨*title*⟩ には項目が、⟨*page*⟩ にはページ番号が入ります。\section に見出し番号 が付く場合は、⟨*title*⟩ は、\numberline{⟨*num*⟩}{⟨*heading*⟩}となります。⟨*num*⟩ は \thesection コマンドで生成された見出し番号です。⟨*heading*⟩ は見出し文字列で す。この他の見出しコマンドも同様です。

figure 環境での \caption コマンドは、.lof ファイルに、次のような行を出力し ます。

\contentsline{figure}{\numberline{⟨*num*⟩}{ ⟨*caption*⟩}}{⟨*page*⟩}

⟨*num*⟩ は、\thefigure コマンドで生成された図番号です。⟨*caption*⟩ は、キャプ ション文字列です。table 環境も同様です。

\contentsline{⟨*name*⟩}コマンドは、\l@⟨*name*⟩ に展開されます。したがって、 目次の体裁を記述するには、\l@chapter, \l@section などを定義します。図目次 のためには \l@figure です。これらの多くのコマンドは \@dottedtocline コマン ドで定義されています。このコマンドは次のような書式となっています。

\@dottedtocline{⟨*level*⟩}{⟨*indent*⟩}{⟨*numwidth*⟩}{⟨*title*⟩}{⟨*page*⟩}

⟨*level*⟩ "⟨*level*⟩ <= tocdepth" のときにだけ、生成されます。\chapter はレベル 0、\section はレベル1、… です。

⟨*indent*⟩ 一番外側からの左マージンです。

⟨*numwidth*⟩ 見出し番号(\numberline コマンドの ⟨*num*⟩)が入るボックスの幅 です。

\c@tocdepth tocdepth は、目次ページに出力をする見出しレベルです。 1595  $\langle$ article $\rangle$ \setcounter{tocdepth}{3} 1596  $\langle$ ! article $\rangle$  \setcounter{tocdepth}{2}

また、目次を生成するために次のパラメータも使います。

\@pnumwidth ページ番号の入るボックスの幅です。 1597 \newcommand{\@pnumwidth}{1.55em}

\@tocmarg 複数行にわたる場合の右マージンです。 1598 \newcommand{\@tocrmarg}{2.55em}

\@dotsep ドットの間隔(mu 単位)です。2 や 1.7 のように指定をします。 1599 \newcommand{\@dotsep}{4.5}

\toclineskip この長さ変数は、目次項目の間に入るスペースの長さです。デフォルトはゼロとなっ ています。縦組のとき、スペースを少し広げます。 1600 \newdimen\toclineskip

1601  $\yosh\delta$  \setlength\toclineskip{\z@}

1602  $\text{tate}\setminus\text{length}\text{toclineskip}{2\pq}$ 

\numberline \numberline マクロの定義を示します。オリジナルの定義では、ボックスの幅を \@lnumwidth \@tempdima にしていますが、この変数はいろいろな箇所で使われますので、期待

した値が入らない場合があります。

たとえば、lltjfont.sty での \selectfont は、和欧文のベースラインを調整す るために \@tempdima 変数を用いています。そのため、\l@... マクロの中でフォン トを切替えると、\numberline マクロのボックスの幅が、ベースラインを調整する ときに計算した値になってしまいます。

フォント選択コマンドの後、あるいは \numberline マクロの中でフォントを切 替えてもよいのですが、一時変数を意識したくないので、見出し番号の入るボック スを \@lnumwidth 変数を用いて組み立てるように \numberline マクロを再定義し ます。

1603 \newdimen\@lnumwidth 1604 \def\numberline#1{\hbox to\@lnumwidth{#1\hfil}}

\@dottedtocline 目次の各行間に\toclineskipを入れるように変更します。このマクロはltsect.dtx で定義されています。

1605 \def\@dottedtocline#1#2#3#4#5{%

- 1606 \ifnum #1>\c@tocdepth \else
- 1607 \vskip\toclineskip \@plus.2\p@
- 1608 {\leftskip #2\relax \rightskip \@tocrmarg \parfillskip -\rightskip
- 1609 \parindent #2\relax\@afterindenttrue
- 1610 \interlinepenalty\@M
- 1611 \leavevmode
- 1612 \@lnumwidth #3\relax
- 1613 \advance\leftskip \@lnumwidth \hbox{}\hskip -\leftskip
- 1614 {#4}\nobreak
- 1615 \leaders\hbox{\$\m@th \mkern \@dotsep mu.\mkern \@dotsep mu\$}%
- 1616 \hfill\nobreak
- 1617 \hb@xt@\@pnumwidth{\hss\normalfont \normalcolor #5}%
- 1618 \par}%
- 1619 \fi}

\addcontentsline ページ番号を \rensuji で囲むように変更します。横組のときにも '\rensuji' コマ ンドが出力されますが、このコマンドによる影響はありません。

```
このマクロは ltsect.dtx で定義されています。
1620 \def\addcontentsline#1#2#3{%
1621 \protected@write\@auxout
1622 {\let\label\@gobble \let\index\@gobble \let\glossary\@gobble
1623 \text{the}\text{emptoken}1624 \langle \rangle \left( \theta \right)<br>1625 \langle \theta \rangle \left( \theta \right)1625 {\string\@writefile{#1}%
1626 {\protect\contentsline{#2}{#3}{\the\@temptokena}}}%
1627 }
```
#### <span id="page-59-0"></span>**10.1.1** 本文目次

```
\tableofcontents 目次を生成します。
```

```
1628 \newcommand{\tableofcontents}{%
1629 \langle *report | book \rangle1630 \if@twocolumn\@restonecoltrue\onecolumn
1631 \else\@restonecolfalse\fi
1632 (/report | book)
1633 \langle \section*{\contentsname
1634 \langle! article\rangle \Omega_{\text{other}}{\contentsname}{\contentsname}{\contentsname}{\contentsname}{\contentsname}{\contentsname}{\contentsname}{\contentsname}{\contentsname}}
             \label{thm:main} $$\@mkboth{\contentsname}{{\contentsname}}$$1636 }\@starttoc{toc}%
1637 \text{leport} | \text{book} \setminus \text{if@restonecol} \text{twocolumn} \1638 }
```
\l@part part レベルの目次です。

```
1639 \newcommand*{\l@part}[2]{%
1640 \ifnum \c@tocdepth >-2\relax
1641 (article) \addpenalty{\@secpenalty}%<br>1642 (!article) \addpenalty{-\@highpenalt
1642 \langle ! \text{circle} \rangle \quad \text{defined} \{1643 \} \quad \text{addvspace} \{2.25em \@plus\p0\}\n\addvspace{2.25em \@plus\p@}%
1644 \begingroup
1645 \parindent\z@\rightskip\@pnumwidth
1646 \parfillskip-\@pnumwidth
1647 {\leavevmode\large\bfseries
1648 \setlength\@lnumwidth{4\zw}%
1649 #1\hfil\nobreak
1650 \hbox to\@pnumwidth{\hss#2}}\par
1651 \nobreak
1652 \langle article\rangle \if@compatibility
1653 \global\@nobreaktrue
1654 \everypar{\global\@nobreakfalse\everypar{}}%
1655 \langle article\rangle \qquad \langle 1656 \qquad \langle endgroup
           \endgroup
1657 \fi}
```
\l@chapter chapter レベルの目次です。

1658 (\*report | book)

```
1659 \newcommand*{\l@chapter}[2]{%
1660 \ifnum \c@tocdepth >\m@ne
1661 \addpenalty{-\@highpenalty}%
1662 \addvspace{1.0em \@plus\p@}%
1663 \begingroup
1664 \parindent\z@ \rightskip\@pnumwidth \parfillskip-\rightskip
1665 \leavevmode\bfseries
1666 \setlength\@lnumwidth{4\zw}%
1667 \advance\leftskip\@lnumwidth \hskip-\leftskip
1668 #1\nobreak\hfil\nobreak\hbox to\@pnumwidth{\hss#2}\par
1669 \penalty\@highpenalty
1670 \endgroup
1671 \{f_i\}1672 \langle/report | book\rangle
```
\l@section section レベルの目次です。

```
1673 \langle *article\rangle1674 \newcommand*{\l@section}[2]{%
1675 \ifnum \c@tocdepth >\z@
1676 \addpenalty{\@secpenalty}%
1677 \addvspace{1.0em \@plus\p@}%
1678 \begingroup
1679 \parindent\z@ \rightskip\@pnumwidth \parfillskip-\rightskip
1680 \leavevmode\bfseries
1681 \setlength\@lnumwidth{1.5em}%
1682 \advance\leftskip\@lnumwidth \hskip-\leftskip
1683 #1\nobreak\hfil\nobreak\hbox to\@pnumwidth{\hss#2}\par
1684 \endgroup
1685 \{f_i\}1686 \langle/article\rangle1687 \langle *report | book \rangle1688 \langletate\rangle\neq\{\ldots\}{\l@section}{\@dottedtocline{1}{1\zw}{4\zw}}
1689 \yoko\n\newcommand*{\\l0}{\@setminus\!\!}newcommand*{\l@section}{\@dottedtocline{1}{1.5em}{2.3em}}
1690 \langle/report | book\rangle
```
\l@subsection 下位レベルの目次項目の体裁です。

```
\backslashl@subsubsection 1691~\langle *tate\rangle
```

```
\l@paragraph ^{1692} \langle *article>\l@subparagraph 1693\newcommand*{\l@subsection} {\@dottedtocline{2}{1\zw}{4\zw}}<br>\l@subparagraph <sub>1694</sub> \newcommand*{\l@subsubsection}{\@dottedtocline{3}{2\zw}}
                   1694 \newcommand*{\l@subsubsection}{\@dottedtocline{3}{2\zw}{6\zw}}
                  1695 \newcommand*{\l@paragraph} {\@dottedtocline{4}{3\zw}{8\zw}}
                  1696 \newcommand*{\l@subparagraph} {\@dottedtocline{5}{4\zw}{9\zw}}
                  1697 \langle / article\rangle1698 \langle *report | book \rangle1699 \newcommand*{\l@subsection} {\@dottedtocline{2}{2\zw}{6\zw}}
                  1700 \newcommand*{\l@subsubsection}{\@dottedtocline{3}{3\zw}{8\zw}}
                  1701 \newcommand*{\l@paragraph} {\@dottedtocline{4}{4\zw}{9\zw}}
                  1702 \newcommand*{\l@subparagraph} {\@dottedtocline{5}{5\zw}{10\zw}}
```

```
1703 (/report | book)
1704 \langle/tate\rangle1705 ⟨∗⟩
1706 \astarticle\rangle<br>1707 \newcommand*{\1@subsection}
                                          {\lbrace \text{\char'13664} {\lbrace 2 \rbrace {\lbrace 1.5em \rbrace} {\lbrace 2.3em \rbrace} }\}1708 \newcommand*{\l@subsubsection}{\@dottedtocline{3}{3.8em}{3.2em}}
1709 \newcommand*{\l@paragraph} {\@dottedtocline{4}{7.0em}{4.1em}}
1710 \newcommand*{\l@subparagraph} {\@dottedtocline{5}{10em}{5em}}
1711 \langle / article\rangle1712 \langle *report | book \rangle1713 \newcommand*{\l@subsection} {\@dottedtocline{2}{3.8em}{3.2em}}
1714 \newcommand*{\l@subsubsection}{\@dottedtocline{3}{7.0em}{4.1em}}
1715 \newcommand*{\l@paragraph} {\@dottedtocline{4}{10em}{5em}}
1716 \newcommand*{\l@subparagraph} {\@dottedtocline{5}{12em}{6em}}
1717 (/report | book)
1718 ⟨/⟩
```
#### <span id="page-61-0"></span>**10.1.2** 図目次と表目次

```
\listoffigures 図の一覧を作成します。
```

```
1719 \newcommand{\listoffigures}{%
1720 \langle*report | book\rangle1721 \if@twocolumn\@restonecoltrue\onecolumn
1722 \else\@restonecolfalse\fi
1723 \chapter*{\listfigurename
1724 \langle/report | book\rangle<br>1725 \langlearticle\rangle \langlese
                  \section*{\listfigurename
1726 \@mkboth{\listfigurename}{\listfigurename}}%
1727 \@starttoc{lof}%
1728 \text{leport} \bot \text{f@restonecol} \text{twocolumn} \fi1729 }
```
#### \l@figure 図目次の体裁です。

1730  $\text{time}$  \newcommand\*{\l@figure}{\@dottedtocline{1}{1\zw}{4\zw}} 1731  $\forall$ yoko $\langle$ newcommand\*{\l@figure}{\@dottedtocline{1}{1.5em}{2.3em}}

#### \listoftables 表の一覧を作成します。

```
1732 \newcommand{\listoftables}{%
1733 (*report | book)
1734 \if@twocolumn\@restonecoltrue\onecolumn
1735 \else\@restonecolfalse\fi
1736 \chapter*{\listtablename
1737 \langle/report | book\rangle1738 \langlearticle\rangle \s
                  \setminus section*\{\setminus listtablename1739 \@mkboth{\listtablename}{\listtablename}}%
1740 \@starttoc{lot}%
1741 \langle report | book\rangle \if@restonecol\twocolumn\fi
1742 }
```
\l@table 表目次の体裁は、図目次と同じにします。 \let\l@table\l@figure

#### <span id="page-62-0"></span>**10.2** 参考文献

\bibindent オープンスタイルの参考文献で使うインデント幅です。 \newdimen\bibindent \setlength\bibindent{1.5em}

\newblock \newblock のデフォルト定義は、小さなスペースを生成します。 \newcommand{\newblock}{\hskip .11em\@plus.33em\@minus.07em}

thebibliography 参考文献や関連図書のリストを作成します。

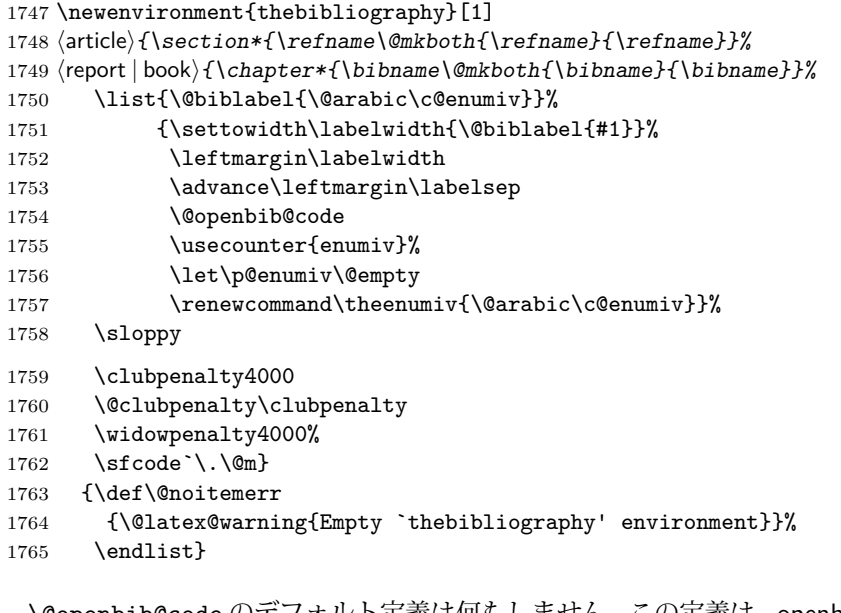

- \@openbib@code \@openbib@code のデフォルト定義は何もしません。この定義は、openbib オプショ ンによって変更されます。 \let\@openbib@code\@empty
	- \@biblabel The label for a \bibitem[...] command is produced by this macro. The default from latex.dtx is used. % \renewcommand\*{\@biblabel}[1]{[#1]\hfill}
		- \@cite The output of the \cite command is produced by this macro. The default from latex.dtx is used.
			- % \renewcommand\*{\@cite}[1]{[#1]}

## <span id="page-63-0"></span>**10.3** 索引

```
theindex 2段組の索引を作成します。索引の先頭のページのスタイルは jpl@in とします。し
           たがって、headings と bothstyle に適した位置に出力されます。
         1769 \newenvironment{theindex}
         1770 {\if@twocolumn\@restonecolfalse\else\@restonecoltrue\fi
         1771 \columnseprule\z@ \columnsep 35\p@
         1772 \article \twocolumn[\section*{\indexname}]%<br>1773 \text{lept} \twocolumn[\@makeschapterhead
         1773 (report | book) \twocolumn[\@makeschapterhead{\indexname}]%<br>1774 \@mkboth{\indexname}{\indexname}%
                \@mkboth{\indexname}{\indexname}%
         1775 \thispagestyle{jpl@in}\parindent\z@
         1776 \parskip\z@ \@plus .3\p@\relax
         1777 \let\item\@idxitem}
         1778 {\if@restonecol\onecolumn\else\clearpage\fi}
\@idxitem
索引項目の字下げ幅です。\@idxitem は \item の項目の字下げ幅です。
 \subitem
1779 \newcommand{\@idxitem}{\par\hangindent 40\p@}
```

```
\subsubitem 1780 \newcommand{\subitem}{\@idxitem \hspace*{20\p@}}<br>\subsubitem 1780 \newcommand{\subjtem}{\@idxitem \hspace+{20\p@}
                 1781 \newcommand{\subsubitem}{\@idxitem \hspace*{30\p@}}
```
\indexspace 索引の "文字" 見出しの前に入るスペースです。

1782\newcommand{\indexspace}{\par \vskip 10\p@ \@plus5\p@ \@minus3\p@\relax}

#### <span id="page-63-1"></span>**10.4** 脚注

```
\footnoterule 本文と脚注の間に引かれる罫線です。
           1783 \renewcommand{\footnoterule}{%
            1784 \kern-3\p@
           1785 \hrule width .4\columnwidth
            1786 \kern 2.6\p@}
```

```
\c@footnote report と book クラスでは、chapter レベルでリセットされます。
           1787 \langle! article\rangle \@addtoreset{footnote}{chapter}
```
\@makefntext このマクロにしたがって脚注が組まれます。

```
\@makefnmark は脚注記号を組み立てるマクロです。
1788 \langle *tate \rangle1789 \newcommand\@makefntext[1]{\parindent 1\zw
1790 \noindent\hbox to 2\zeta\hss\@makefnmark}#1}
1791 \; \langle / \text{tate} \rangle1792 ⟨∗⟩
1793 \newcommand\@makefntext[1]{\parindent 1em
1794 \noindent\hbox to 1.8em{\hss\@makefnmark}#1}
1795 ⟨/⟩
```
## <span id="page-64-0"></span>**11** 今日の日付

組版時における現在の日付を出力します。

- \if 西暦 \today コマンドの '年' を、西暦か和暦のどちらで出力するかを指定するコマンド \ 西暦 です。
- \ 和暦 1796 \newif\if 西暦 \ 西暦 false 1797 \def\ 西暦{\ 西暦 true} 1798 \def \ 和暦{\ 西暦 false}
- \heisei \today コマンドを \rightmark で指定したとき、\rightmark を出力する部分で 和暦のための計算ができないので、クラスファイルを読み込む時点で計算しておき ます。

1799 \newcount\heisei \heisei\year \advance\heisei-1988\relax

\today 縦組の場合は、漢数字で出力します。

```
1800 \def\today{{%
1801 \ifnum\ltjgetparameter{direction}=3
1802 \if 西暦
1803 \kansuji\number\year \mathbb{F}1804 \kansuji\number\month 月
1805 \kansuji\number\day 日
1806 \else
1807 平成 \ifnum\heisei=1 元年 \else\kansuji\number\heisei 年 \fi
1808 \kansuji\number\month 月
1809 \kansuji\number\day 日
1810 \fi
1811 \else
1812 \if 西暦
1813 \number\year~年
1814 \number\month~月
1815 \number\day~日
1816 \else
1817 平成\ifnum\heisei=1 元年\else\number\heisei~年\fi
1818 \number\month~月
1819 \number\day~日
1820 \fi
1821 \fi}}
```
## <span id="page-64-1"></span>**12** 初期設定

\prepartname

```
\postpartname
1822 \newcommand{\prepartname}{第}
 \prechaptername<sup>1823</sup> \newcommand{\postpartname}{部}
\postchaptername _{1825} (report | book) \newcommand{\postchaptername}{章}
                  1824 \text{loop} hook) \newcommand{\prechaptername}{第}
```
\contentsname

```
\listfigurename
1826 \newcommand{\contentsname}{目 次}
 \listtablename 1827 \newcommand{\listfigurename}{図 目 次}
               1828 \newcommand{\listtablename}{表 目 次}
```
#### \refname

```
\bibname _{1829} \arepsilon\,\rm{normal}\{ \refname}{参考文献}
\indexname 1830 \report | book\\newcommand{\bibname}{関連図書}
           1831 \newcommand{\indexname}{索 引}
```
#### \figurename

```
\tablename 1832 \newcommand{\figurename}{図}
          1833 \newcommand{\tablename}{表}
```
#### \appendixname

```
\abstractname 1834 \newcommand{\appendixname}{付 録}
           1835 \article | report \theorem 1835
```

```
1836 \{book\} \page{headings}1837 \langle! book\rangle\pagestyle{plain}
1838 \pagenumbering{arabic}
1839 \raggedbottom
1840 \if@twocolumn
1841 \twocolumn
1842 \sloppy
1843 \else
1844 \onecolumn
1845 \fi
```
\@mparswitch は傍注を左右(縦組では上下)どちらのマージンに出力するかの指 定です。偽の場合、傍注は一方の側にしか出力されません。このスイッチを真とす ると、とくに縦組の場合、奇数ページでは本文の上に、偶数ページでは本文の下に 傍注が出力されますので、おかしなことになります。

また、縦組のときには、傍注を本文の下に出すようにしています。\reversemarginpar とすると本文の上側に出力されます。ただし、二段組の場合は、つねに隣接するテ キスト側のマージンに出力されます。

```
1846 \langle *tate \rangle
```

```
1847 \normalmarginpar
```

```
1848 \@mparswitchfalse
```

```
1849 \langle/tate\rangle1850 ⟨∗⟩
```

```
1851 \if@twoside
```

```
1852 \@mparswitchtrue
```

```
1853 \else
```

```
1854 \@mparswitchfalse
```
1855 $\big\backslash f$ i 1856 ⟨/⟩ 1857  $\langle$  article | report | book $\rangle$